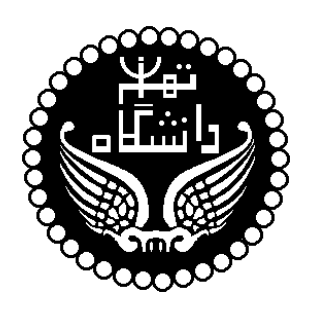

**دانشگاه تهران - دانشكدة فني گروه مهندسي برق و كامپيوتر**

خودآموز زبان توصيف سختافزاري Verilog

**تهيه كننده : سعيد صفري**

**اسفند ٧٩**

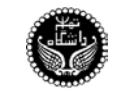

## **١ مفاهيم اوليه**

### **١-١ ماجول**

مـاجول بلـوك پايـة Verilog اسـت. يـك مـاجول ميتوانـد يـك عنصـر يـا مجموعـهاي از بلوكـــهاي سطح پــايينتر باشـد. بنـابراين مـاجول عملكـرد مـورد نظـر را بـراي بلوكـهاي سـطح بـالاتر فراهـم ميكنـد، امـا پيادهسازي داخل آنـرا پنـهان ميكنـد. شـكل ١-١ نحـوة تعريـف مـاجول را بـا يـك مثـال بيـان ميكنـد. در زبـان Verilog ميتوانيم يك مــاجول را در چـهار سـطح مختلـف تجريـد بيـان كنيـم :

- **سطح گيت :** در اين سطح مـاجول بصـورت گيتـهاي منطقـي و اتصـالات بيـن آنـها بيـان ميشـود. • **سـطح جريـان داده (Dataflow (:** در ايـن سـطح مـاجول بوسـيلة مشـخص كـردن نحـوة جريـــان اطلاعات بين رجيسترها و نوع پردازشـي كـه روي آنـها صـورت مـيگـيرد، بيـان ميشـود.
- **سـطح رفتـاري (Behavioral (:** در ايـن سـطح مـاجول برحسـب الگوريتـم طراحـي شـود، بـدون اينكه جزئيات طراحــي پيادهسـازي سـختافزاري در نظـر گرفتـه شـود.
	- **سطح سوئيچ :** در اين سطح مــاجول بصـورت سـوئيچها و اتصـالات بيـن آنـها بيـان ميشـود.

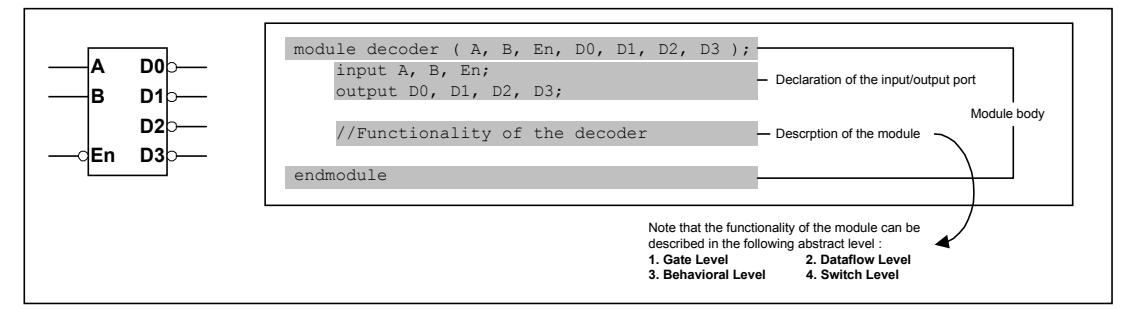

شكل -١-١ نحوة تعريف ماجول

### **٢-١ نمونه**

يـك مـاجول الگويـي از يـك عنصـر واقعـي ميسـازد، هنگاميكـــه از ايــن مــاجول اســتفاده ميشــود، Verilog يك نمونــه از ايـن الگـو ميسـازد. هـر عنصـر داراي نـام، متغيرهـا و پارامترهـاي خـاص خـود اسـت. پروسة ايجـاد يـك نمونـه از الگـوي يـك مـاجول را اصطلاحـا Instantiation يـا نمونهسـازي و ايـن عنصـر را Instance يـا نمونـه مينـامند. بعنـوان مثـــال در شــكل ٢-١ نحــوة ســاخت يــك نمونــه از روي مــاجول ديكودر را ميبينيــم.

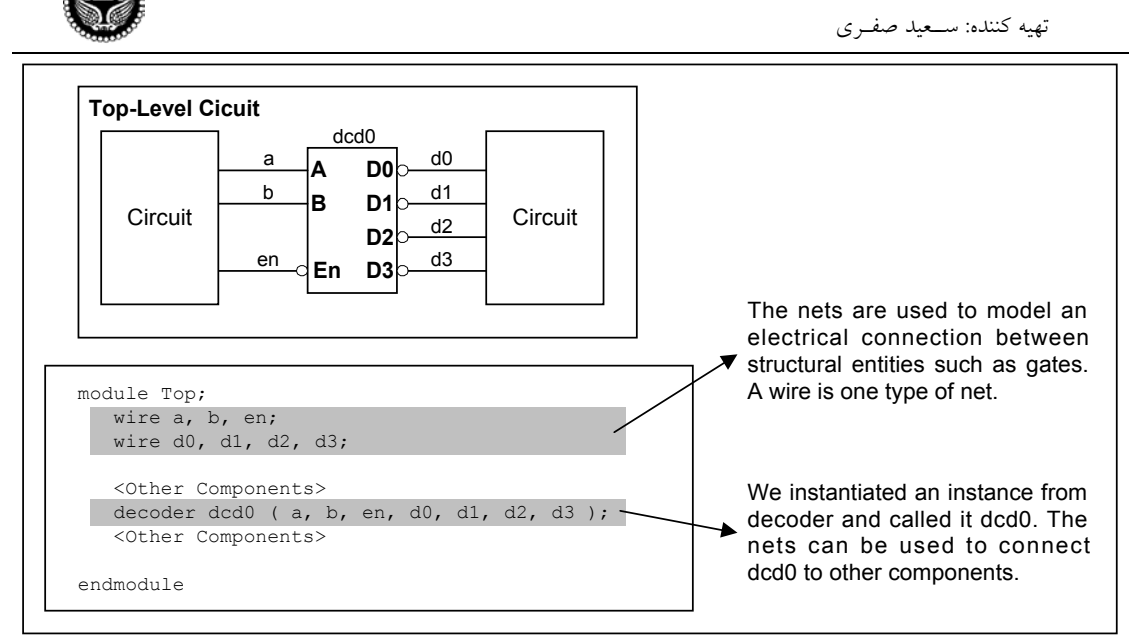

شكل -٢-١ نحوة ساخت نمونه از روي ماجول ديكودر

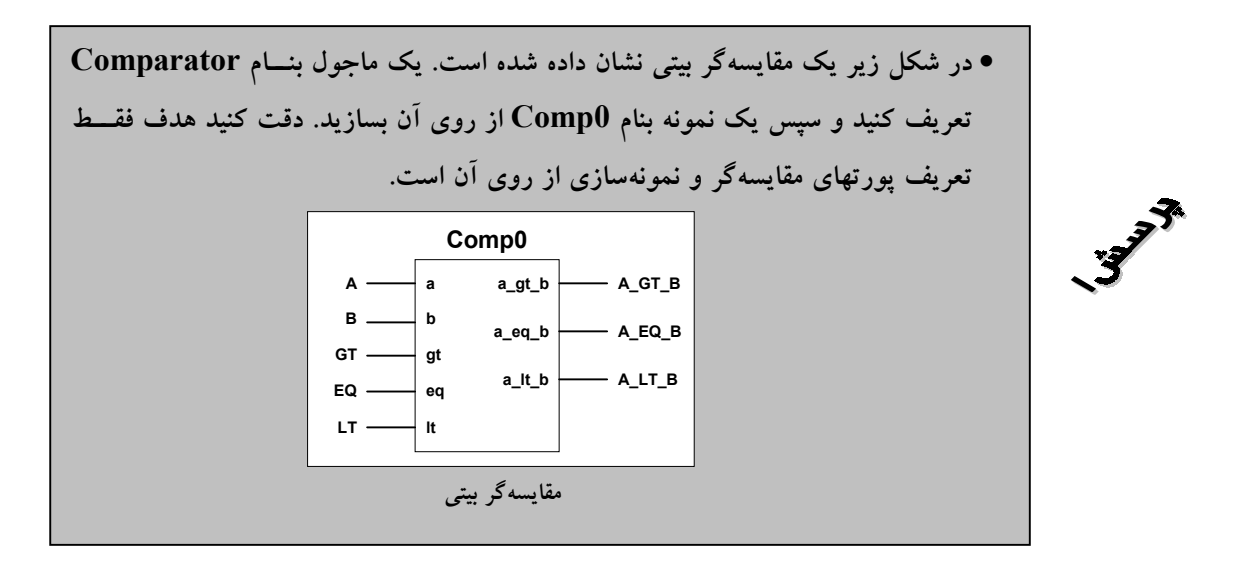

## **٢ قراردادهاي نحوي**

خودآمـوز زبـان توصيـف ســختافزاري Verilog

قردادهاي نحـوي كـه بوسـيلة Verilog اسـتفاده ميشـود، بسـيار شـبيه زبـان برنامهنويسـي C اسـت. هـر توكن ميتواند توضيح، جداكننده، عــدد، رشـته، شناسـه و يـا كلمـة كليـدي باشـد. Verilog يـك زبـان حسـاس به متن است و تمام كلمات كليـدي آن بـا حـروف كـوچـك نوشـته ميشـوند.

#### **١-٢ حروف فاصله**

حـروف فاصلـه در Verilog عبـارتند از : فاصلـه (b (\، tab) t (\و خطجديــد (n(\. ايــن حــروف توسـط Verilog نـاديده گرفتـه ميشـوند، مگـر اينكـه بعنـوان جداكننـده توكنـها اسـتفاده شـوند و يــا در يــك رشته استفاده شــوند.

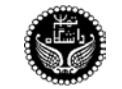

### **٢-٢ توضيحات**

توضيحـات بـراي خوانـاتر كـردن طـرح بكـار ميرونـد و بـــه دوصــورت يــك وچندخطــي اســتفاده ميشود. توضيحات نميتواننــد بصـورت تودرتـو اسـتفاده شـوند.

```
a = b && c; // This is a single line comment
/* This is a multiple line
 comment */
```
### **٣-٢ اپراتورها**

اپراتورها بـه سـه دسـته يگـاني، دوتـايي و سـهتايي تقسـيم ميشـوند و بـه ترتيـب داراي يـك، دو و سـه اپرند هســتند.

#### **٤-٢ مشخصات اعداد**

در Verilog اعداد بــه دو صـورت زيـر نوشـته ميشـوند :

• **عدد اندازه دار :** در اينحـالت Verilog را مقيـد ميكنيـم يـك عـدد را بـا همـان انـدازة موردنظـر مـا بكـار بـبرد. شـكل عـدد انــدازهدار بصــورت <number><radix>'<size <اســت. <size <بــه دسيمال نوشــته شـده و تعـداد بيتـهاي عـدد را مشـخص ميكنـد. <radix <مبنـاي عـدد را مشـخص ميكنـد، d يـا D بـراي مبنـاي ده، b يـا B بـراي مبنـاي دو، o يـا O بـراي مبنـاي هشـت و h يــا H بـراي مبنـاي شـانزده بكـار مـيرود. حـالت پيشفـرض مبنـاي ده اسـت. بـراي خواناترشـدن اعـــداد ميتوان از "\_" اســتفاده نمـود.

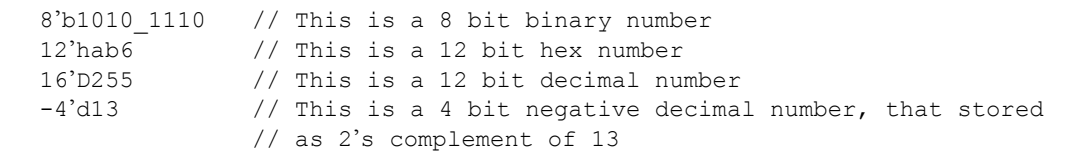

• **عـدد بـدون انـدازه :** شـكل كلـي عـدد بـدون انـدازه بصـورت '<number><radix <اســـت. در اين حالت طول عدد به نــوع پيادهسـازي بسـتگي دارد ولـي حداقـل ٣٢ بيـت اسـت.

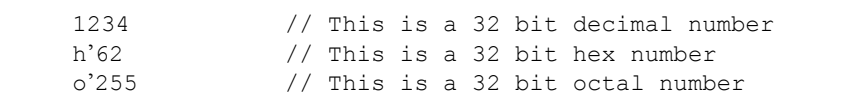

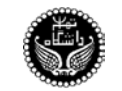

• **اعداد منفي با قرار دادن يك علامت منفي ("-") قبل از <size <بدست ميآيند.** • **كركتر ؟ و x معادلا بكار ميروند.**  • **در Verilog دونماد براي مقادير HiZ و نامعلوم داريم كه به ترتيب عبــارتند از z ,x . اين مقادبر در شبيهسازي مدارها بسيار مورد اســتفاده قـرار مـيگـيرند. در مقداردهي به يك عدد درمبناي شانزده، هشت و دو مقادير z ,x بــهترتيب طولـي برابر ٤ و ٣ و ١ بيت دارند.**

12'h13x // This is a 12 bit hex number, 4 LSBs unknown 4'b10?? // This is a 4 bit binary number equal to 4'b10xx

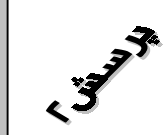

• **مشخص كنيد كه كدام يك از اعداد زير معتبر هستند. 659 'h83F 4AF 12'hx 5'D3 8'd-6 27\_13\_45**

#### **٥-٢ رشته**

مجموعهاي است از كركترهـا كـه بوسـيله "" محصـور شـدهاند.

### **٦-٢ شناسه و كلمه كليدي**

كلمات كليــدي شناسـههايي هسـتند كـه از پيـش بـراي تعريـف سـاختار زبـان اسـتفاده شـدهاند. كلمـات كليدي با حــروف كـوچـك نوشـته ميشـوند. شناسـهها نامـهايي هسـتند كـه مـا بـه عنـاصر نسـبت ميدهيـم تـا بوسيلة آن بــه آنـها رجـوع كنيـم. شناسـه ميتوانـد از كركترهـاي حرفـي، \_ و \$ تشـكيل شـود و حتمـا بـايد بـا يك كركتر حرفي شروع شـود. شناسـهها حسـاس بـه متـن هسـتند.

## **٧-٢ انواع دادهها**

#### **١-٧-٢ مجموعه مقادير**

Verilog بـراي مدلسـازي عملكـرد سـختافزارهاي واقعـي از ٤ مقـــدار و ٨ ســطح قــدرت اســتفاده ميكند. مجموعـة مقـادير در جـدول ١-١ و سـطوح قـدرت در جـدول ٢-١ آمـده اسـت.

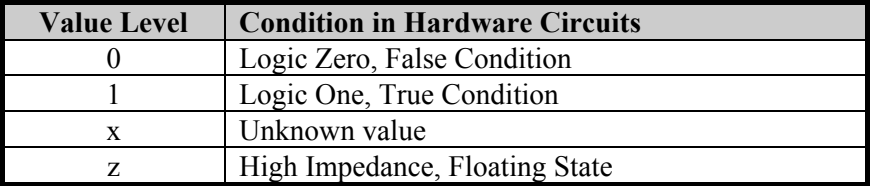

جدول -١-١ مجموعة مقادير

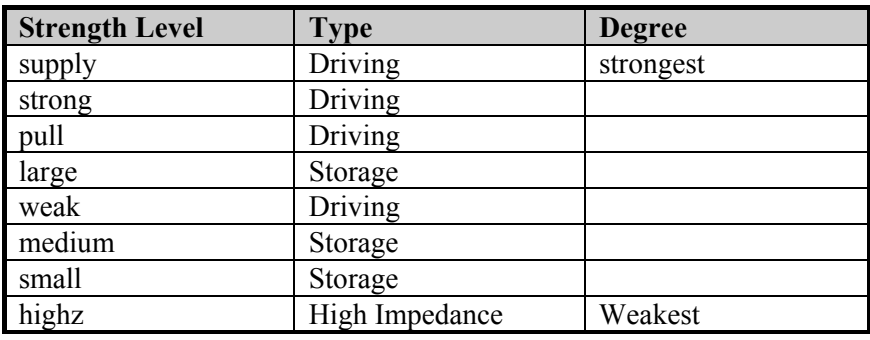

جدول ١-٢- سطوح قدرت

#### **Net ٢-٧-٢**

بـراي برقـرار كـردن ارتبـاط بيـن اجـزاء سـختافزاري بكـار مـيرود. درسـت مـانند مدارهـاي واقعـــي، net داراي مقـداري اســـت كــه بوســيلة خروجــي عنصــر متصــل بــه آن روي آن درايــو ميشــود. net در Verilog توسط كلمـة كليـدي wire تعريـف ميشـود و مقـدار پيـش فـرض آن z اسـت.

wire a; // Declare net a wire b=1'b0 // Net b is fixed to logic value 0 at declaration

• **نحـوة برخـورد بـا z در وروديـهاي گيتـها و عبـارات دقيقـا مـانند x اسـت، فقـــط ترانزيستورهاي MOS حالت z را ازخود عبور ميدهند.**  • **سطوح قدرت براي حل تصادم بين دو درايور مختلف در نظر گرفته ميشود.**  • **اگر دو سيگنال نامساوي با سطوح قدرت مختلف يك سيم را درايو كنند، سيگنال قويـتر برنده ميشود.**  • **اگر دو سيگنال نامساوي با سطوح قدرت مساوي يــك سـيم را درايـو كننـد، حـاصل نامعلوم ميشود.** 

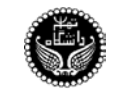

#### **Register ٣-٧-٢**

بـراي ذخـيرة اطلاعـات بكـار مـيرود. رجيسـتر تـا وقتـي مقـدار جديـدي روي آن نوشـته نشـده مقــدار خـود را نگـاه مـيدارد. برخـلاف net ، register بـه درايـور نيـاز نـدارد. register در Verilog توســـط كلمــة كليدي reg تعريــف ميشـود و مقـدار پيشفـرض آن x اسـت.

reg reset; // Declare a variable that can be hold its value

#### **Vector ٤-٧-٢**

انـواع دادهاي reg و wire ميتواننـد بصـورت بـــردار تعريــف شــوند. شــكل كلــي تعريــف بــردار بصورت زير اســت :

 $\leq$ vector type $>$  [ MSB : LSB ]  $\leq$ vector name $>$ 

wire  $[31:0]$  BusA; // Declare a bus that has 32 bit width reg [0:40] Vir\_Add; // virtual address 41 bits wide

**٥-٧-٢ انواع دادهاي صحيح، حقيقي و زمان**

• **صحيـح :** يـك نـوع دادة رجيسـتر همـه منظـوره اسـت كـه بـراي پـردازش مقـادير صحيـح اسـتفاده ميشود. تفـاوت ايـن نـوع بـا نـوع reg دراينسـتكه در نـوع reg دادههـا بصـورت بـدون علامـت در نظـر گرفتـه ميشـوند، ولـي در نـوع صحيـح دادههـا بصـورت علامتـدار در نظـر گرفتـه ميشـــوند. نـوع دادهاي صحيـح توسـط كلمـة كليـــدي integer تعريــف ميشــود و طــول آن بســتگي بــه پيادهسازي دارد ولي حداقــل ٣٢ بيـت درنظـر گرفتـه ميشـود.

integer counter; // General purpose variable used as a counter

• **حقيقـي :** يـك نـوع دادة رجيسـتر همـه منظـوره اسـت كـه بـراي پـردازش مقـادير صحيـح اســتفاده ميشود. نـوع دادهاي صحيـح توسـط كلمـة كليـدي integer تعريـف ميشـود.

real delta; // Declare a real variable called delta

• **زمـان :** در Verilog يـك نـوع دادهاي خـاص بــراي ذخــيره كــردن زمــان شبيهســازي اســتفاده ميشود. نوع دادهاي زمــان بوسـيله كلمـه كليـدي time تعريـف ميشـود. طـول متغـير از نـوع زمـان به پيادهسازي بسـتگي دارد ولـي حداقـل ٦٤ بيـت اسـت.

time sim time;  $//$  Define a time variable sim time

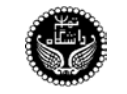

## **٨-٢ آرايه**

در Verilog مي تـوان آرايــهاي از نوعــهاي دادهاي time, integer, reg و يــا آرايـــهاي از بردارهـــايي از اين نوعها تعريف كـرد. شـكل كلـي تعريـف آرايـه عبارتسـت از :

 $\langle \text{array type} \rangle \langle \text{array name} \rangle$  [ #first element : #last element ]

integer count  $[0:7]$ ; // An array of 8 integer

• **در Verilog آرايههاي چندبعدي نداريم.**  • **تفاوت آرايه و بردار در اينستكه آرايه از چند عنصر تشكيل شده است كه هريك از آنها ميتوانند يك يا چند بيت طول داشته باشند، درحاليكه بردار يك عنصــر اسـت كه طولي برابر n دارد.** 

#### **٩-٢ حافظه**

در Verilog حافظه را بصــورت آرايـهاي از رجيسـترها تعريـف ميكنيـم.

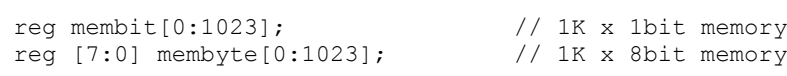

### **١٠-٢ پارامتر**

ميتـوان در يـك مـاجول اعـداد ثـابتي را بصـورت پـارامتر تعريـف نمـود و از آنـها اسـتفاده نمـود، ايــن امر توسط كلمــه كليـدي parameter انجـام ميشـود.

parameter port\_id = 5;  $//$  Define a constant port id

#### **١١-٢ رشته**

رشـتهها ميتواننـد در يـك reg ذخـيره شـوند. طـول متغـير reg بـايد بـه انـدازه كـافي بـزرگ باشـد تــا بتواند رشته را نگاه دارد. هــر كركـتر در ٨ بيـت ذخـيره ميشـود.

reg [8\*18:1] s\_val; // Define a variable with 18 bytes

## **١٢-٢ task هاي سيستم**

در Verilog تعـدادي task بـه منظـور نمـايش اطلاعـات روي صفحـه، مـانيتوركردن مقـــادير، خاتمــة شبيهسازي و... فراهــم شـده اسـت. كليـة task هـا بصـورت <name\_task<\$ بكـار ميرونـد.

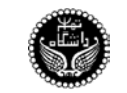

• **نمـايش اطلاعـات :** نمـايش اطلاعـات توســط display\$ انجــام ميشــود و داراي شــكل كلــي اسـت، كـه در آن pi هـا مي تواننــــد نــام متغــير، نــام Sdisplay( format, p1, p2, ..., pn ); سـيگنال و يـا رشـته باشـند. توسـط format ميتـوان قـالب نمـايش اطلاعـات را بصـورت دلخـواه تعيين نمـود. بـراي ايـن منظـور يـك سـري قـالب از پيـش تعريـف شـده اسـت كـه ليسـت آنـها در جدول ٣-١ آمــده اسـت.

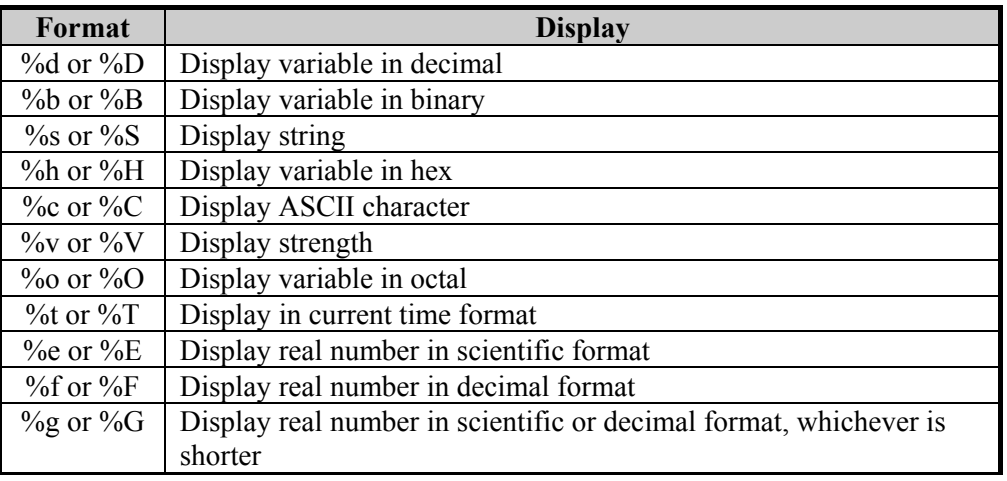

جدول ١-٣- ليست مشخصات قالبها

\$display("At time %t virtual address is %h", \$time, vir Adr );

• **مـانيتوركردن اطلاعـات** : مـانيتوركردن اطلاعـات توسـط monitor\$ انجـام ميشـود و داراي شـــكل كلــي ;( pn ..., 2,p 1,p ,format( monitor\$ اسـت، كـه در آن pi هـا ميتواننـد نـام متغـير، نـام سـيگنال و يـا رشـته باشـند. تفـاوت نمـايش اطلاعــات بــا مــانيتوركردن اطلاعــات در اينســتكه، display\$ بــا هربــار فراخوانـي يـك مرتبـــه مقــادير پارامترهــايش را نشــان ميدهــد ولــي monitor\$ بطــور دائــم مقــادير پارامترهـايش را مـانيتور ميكنـد و بـه محـض تغيـير يكـي از پارامترهـاي آن، مقـادير كليـة پارامترهـــايش را نشان ميدهد. بايد توجه داشــت كـه در هرلحظـه فقـط يـك monitor\$ ميتوانـد فعـال باشـد، بنـابراين اگـر چنديـن دسـتور monitor\$ داشـته باشـيم، فقـط آخريـن دسـتور monitor\$ فعـال اسـت. توســـط دو task بـه نامـهاي monitoron\$ و monitoroff\$ ميتـوان عمليـات مـانيتور كـردن اطلاعـات را بـه ترتيـب فعـــال و غيرفعال نمــود.

• **توقف و خاتمــة شبيهسـازي** : توسـط stop\$ ميتـوان عمليـات شبيهسـازي را متوقـف نمـود و آنـرا در مـد interactive قــرارداد. ايــن مــد بــراي عيبيــابي بكــار مــيرود. توســط finish\$ ميتــوان عمليـــات شبيهسـازي را خاتمــه داد.

### **١٣-٢ راهنماي كامپايلر**

در Verilog راهنمـاي كامپـايلر داراي شـكل كلـي <keyword `<اســـت. دو نــوع راهنمــاي كامپــايلر كه مورد اسـتفاده بيشـتري دارنـد، عبـارتند از :

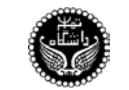

- define `كه براي تعريــف مـاكرو بكـار مـيرود.
- include `كه براي الحاق يــك فـايل Verilog بـه فـايل جـاري بكـار مـيرود.
- 
- `define WORD\_SIZE 32 // Used as `WORD\_SIZE in the code<br>`include "header.v" // Include the file header.v // Include the file header.v

### **٣ ماجول**

قبـلا نحـوة تعريـف و نمونهسـازي مـاجول را ديديـم، در اينجـا بصـورت دقيقـتر اجـزا مـاجول را مــورد بررسي قــرار ميدهيـم. در شـكل ٣-١ اجـزا مـاجول مشـخص شـده اسـت. قسـمتهايي كـه بصـورت زيرخـطدار نوشـته شـدهاند، در تعريـف مـاجول ضـروري و سـاير قسـمتها اختيـاري اسـت. قسـمتهايي كـه بدنـة مــاجول را تشكيل ميدهند، ميتوانند با هــر ترتيبـي در تعريـف مـاجول اسـتفاده شـوند.

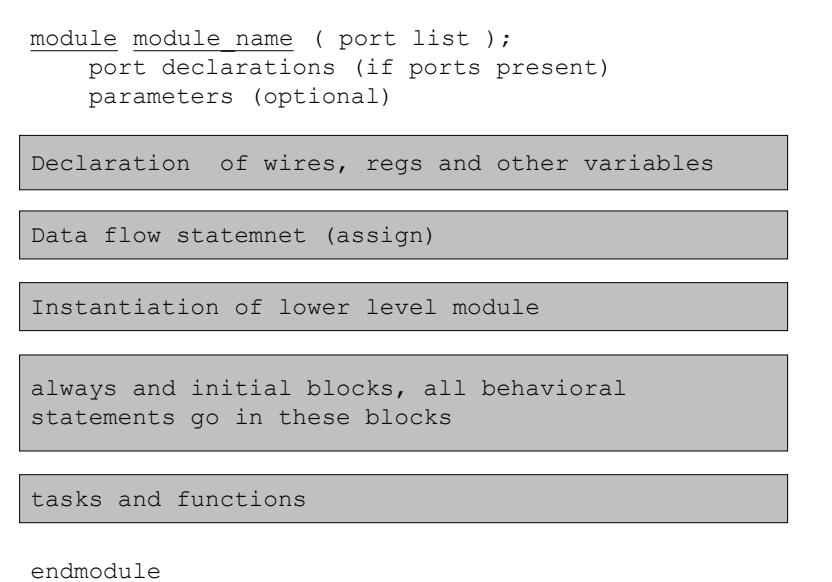

شكل -٣-١ اجزاء تشكيل دهنده ماجول

### **٤ پورت**

پورتهاي يك ماجول، واسط ارتبــاطي مـاجول بـا جـهان خـارج اسـت.

## **١-٤ ليست پورتها**

به هنگام تعريف مــاجول ديديـم كـه ليسـت پورتـها (درصـورت وجـود) در جلـوي نـام مـاجول معرفـي ميشـوند. بعنـوان مثـال در شـكل ٤-١ يـك جمعكننـدة ٤ بيتـي و نحـوة تعريـف پورتـهاي آن نشـان داده شـــده اسـت.

تهيه كننده: ســعيد صفـري

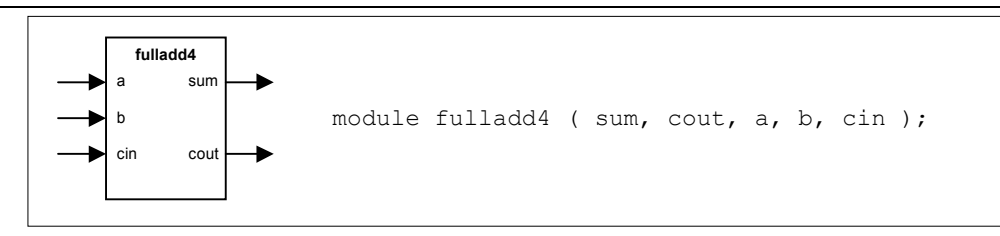

شكل -٤-١ جمعكننده ٤ بيتي و نحوه تعريف پورتهاي آن

### **٢-٤ تعريف پورتها**

تمام پورتهاي يك ماجول بايد تعريف شــوند. ايـن تعريـف طبـق جـدول ٤-١ صـورت مـيگـيرد.

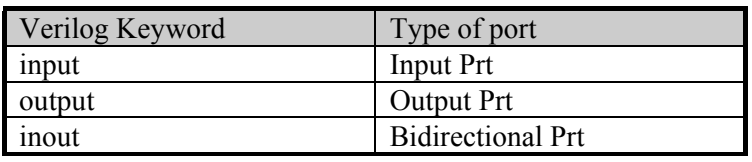

جدول ١-٤- تعريف پورتها

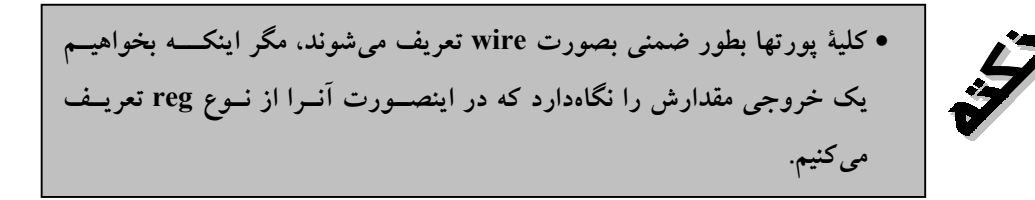

بعنوان مثال در مورد جمعكنندة شـكل ٤-١ تعريـف پورتـها بصـورت زيـر اسـت.

module fulladd4( sum, cout, a, b, cin ); output [3:0] sum; output cout; input [3:0] a, b; input cin; < Module Body > endmodule

### **٣-٤ قوانين اتصال پورتها**

به هنگام اتصال پورتهاي يك ماجول به جــهان خـارج بـايد بـه نكـاتي توجـه داشـت :

- پورتـهاي ورودي مـاجول بـايد از نـوع net باشـند و ايـن پورتـها ميتواننـد بـه متغيرهـــايي از نــوع reg و يا net درجـهان خـارج متصـل شـوند.
- پورتهاي خروجي مــاجول ميتواننـد از نـوع reg و يـا net باشـند و ايـن پورتـها بـايد بـه متغيرهـايي از نوع net درجهان خــارج متصـل شـوند.

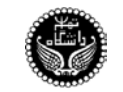

• پورتـهاي دوسـوية مـاجول بـايد از نـوع net باشـند و ايـن پورتـها ميتواننـد بـه متغيرهـايي از نـــوع reg و يا net درجـهان خـارج متصـل شـوند. • پورتهاي ماجول و متغيرهاي خارجي متصـل بـه آنـها بـايد از نظـر طـول منطبـق باشـند. در Verilog به دو صورت ميتوان ارتبــاط پورتـها را بـا جـهان خـارج برقـرار نمـود : **-١ اتصال ترتيبـي** : در ايـن روش بـه هنگـام نمونهسـازي از يـك مـاجول، متغيرهـاي متصـل بـه پورتـها را دقيقـا بـه همـان ترتيبـي كـه در تعريـف مـاجول آمدهانـد، بيـاوريم. در ايـن روش اگـر بخواهيـم يـك پــورت خروجي به جايي متصــل نباشـد كافيسـت جـاي آن را در ليسـت خـالي بگذاريـم. **-٢ اتصال از طريق نام** : در اين روش بــراي اتصـال هـر پـورت از قـالب زيـر اسـتفاده ميكنيـم : .port\_name(external\_signal\_name) از اين روش وقتي استفاده ميكنيــم كـه تعـداد پورتـها زيـاد باشـد و بخـاطر سـپردن ترتيـب آنـها دشـوار

باشد. در اين روش اگر بخواهيم يك پــورت خروجـي بـه جـايي متصـل نباشـد كافيسـت نـام آن را نيـاوريم.

```
//-- First Method ----fulladd4 fa0( s, co, x, y, ci );
fulladd4 fa0( s, , x, y, ci );
//-- Second Method -------------------------------------------
fulladd4 fa0( .sum(s), .cout(co), .cin(ci), .a(x), .b(y) );
fulladd4 fa0( .sum(s), .cin(ci), .a(x), .b(y) );
```
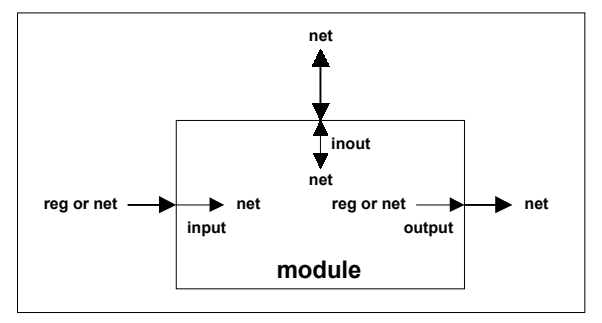

در شكل ٥-١ قوانين اتصــال پورتـها نمـايش داده شـده اسـت.

شكل -٥-١ قوانين اتصال پورتها

## **٥ مدلسازي در سطح گيت**

در مدلسـازي در سـطح گيـت مـدار را بصـورت مجموعـهاي از گيتـهاي پايـه كـه بــه يكديگــر متصــل شـدهاند بيـان ميكنيـم. بـراي ايـن منظـور بـايد انـواع گيتـهاي پايـهاي كـه در Verilog وجـود دارنـد را معرفــي كنيـم.

### **١-٥ گيتهاي پايه**

#### **and/or گيتهاي ١-١-٥**

جدول صحـت گيتـهاي پايـة or/and در شـكل ٦-١ آمـده اسـت.

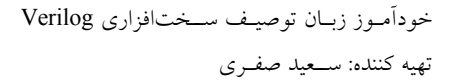

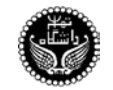

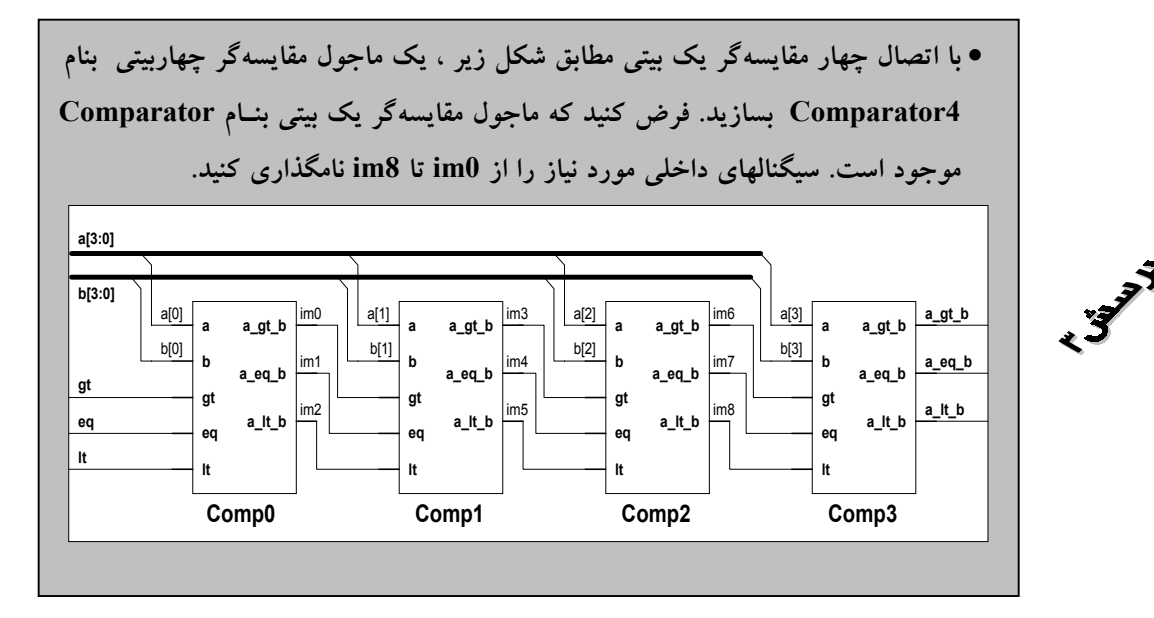

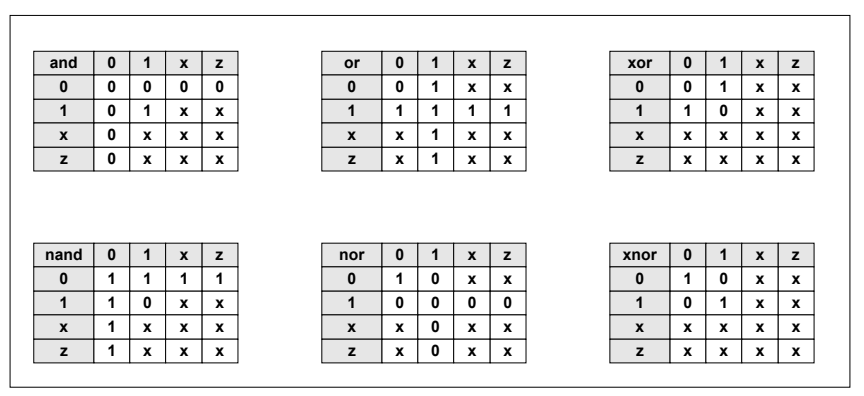

شكل ا-٦- جدول صحت گيتهاي پاية and/or

```
and a1( out, in1, in2 ); \frac{1}{2} // and gate with two inputs<br>or ( z, i1, i2 ); \frac{1}{2} // or gate with two inputs
or ( z, i1, i2 ); \sqrt{2} // or gate with two inputs
xor ( z1, i1, i2, i3, i4 ); // xor gate with four inputs
nand nd( o1, i1, i2, i3 ); \frac{1}{\pi} // nand gate with three inputs<br>nor ( out, a, b, c ); \frac{1}{\pi} nor gate with three inputs
xnor (y, a, b, c, d); // xnor gate with four inputs
```
- 
- 
- 
- $//$  nor gate with three inputs
- 
- 

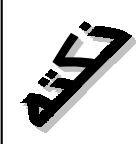

• **پورت اول اين گيتها، پورت خروجي و بقيـة پورتـها ورودي هسـتند. بـه ايـن ترتيـب ميتوان گيتهايي با تعداد وروديهاي دلخواه داشت.**  • **به هنگام نمونهسازي ( استفادة ) از اين گيتها، ميتوان نام نمونه را ذكر نكرد ( اين امــر در مورد تمام المانهاي از پيش ساخته شدة Verilog صادق است ).** 

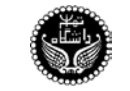

#### **buf/not گيتهاي ٢-١-٥**

جدول صحـت گيتـهاي پايـة not/buf در شـكل ٧-١ آمـده اسـت.

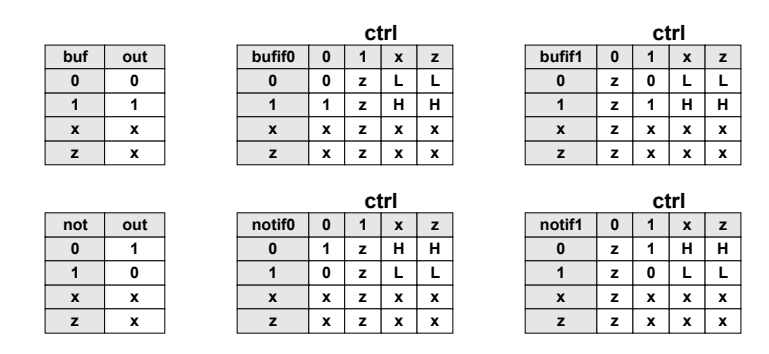

شكل ١-٧- جدول صحت گيتهاي پاية buf/not

• **پورت آخر گيتهاي buf ,not ، پورت ورودي و بقية پورتها خروجي هســتند. بـه ايـن ترتيب ميتوان گيتهايي با تعداد خروجيهاي دلخواه داشت.**  • **در مورد گيتهاي ديگر پورت اول خروجي، پورت بعدي ورودي و پورت ســوم كنـترل است.**  • **L به معناي 0 يا z و H به معناي 1 يا z ميباشد.** 

buf b1 (  $ol$ ,  $ol$ ,  $ol$ ,  $il$  ); <br>  $//$  buffer with 2 outputs<br>  $notif1$  (  $z$  bar, in, ctrl ); <br> // not with output control notif1 (  $z_bar$ , in, ctrl );

بـراي طراحـي مـدار در سـطح گيـت، ابتـدا بـايد آنـرا بصـورت مجموعـــهايي از گيتــهاي پايــه درآورد، سپس با تعريف net هــاي مـورد نيـاز ايـن گيتـهاي پايـه را بـه يكديگـر متصـل نمـود، بـه ايـن عمـل اصطلاحـا Wiring يـا سـمبندي گفتـه ميشـود. اكنـون بـا ذكـر چنـد مثـال نحـوة طراحـي مـدار در سـطح گيـت را بيـــان ميكنيـم.

**مثال١ :** يك مالتيپلكســر ٤ بـه ١ طراحـي كنيـد. **حل :** طرح شماتيك مـدار در سـطح گيـت و كـد Verilog مربـوط بـه آن در شـكل ٨-١ آمـده اسـت.

**مثال٢ :** يك مقايسهكننده تك بيتــي قـابل توسـعه طراحـي كنيـد. **حل :** طرح شماتيك مـدار در سـطح گيـت و كـد Verilog مربـوط بـه آن در شـكل ٩-١ آمـده اسـت.

• **با استفاده از گيتهاي nand يك فليپفلاپ نوع D كه بـا لبـة بـالاروندة Clk عمل ميكند بسازيد. وروديهاي مدار Clk ,D و خروجيهاي مــدار bar\_q ,q ميباشد.** 

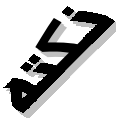

 $\mathbf{F}$ 

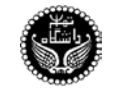

تهيه كننده: ســعيد صفـري

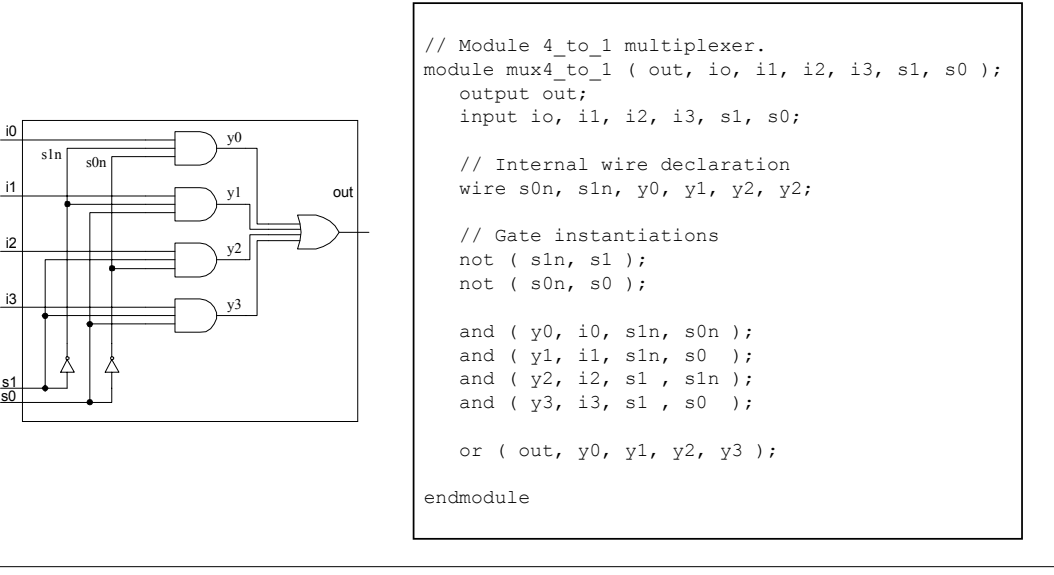

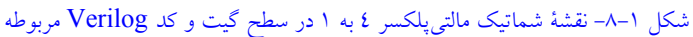

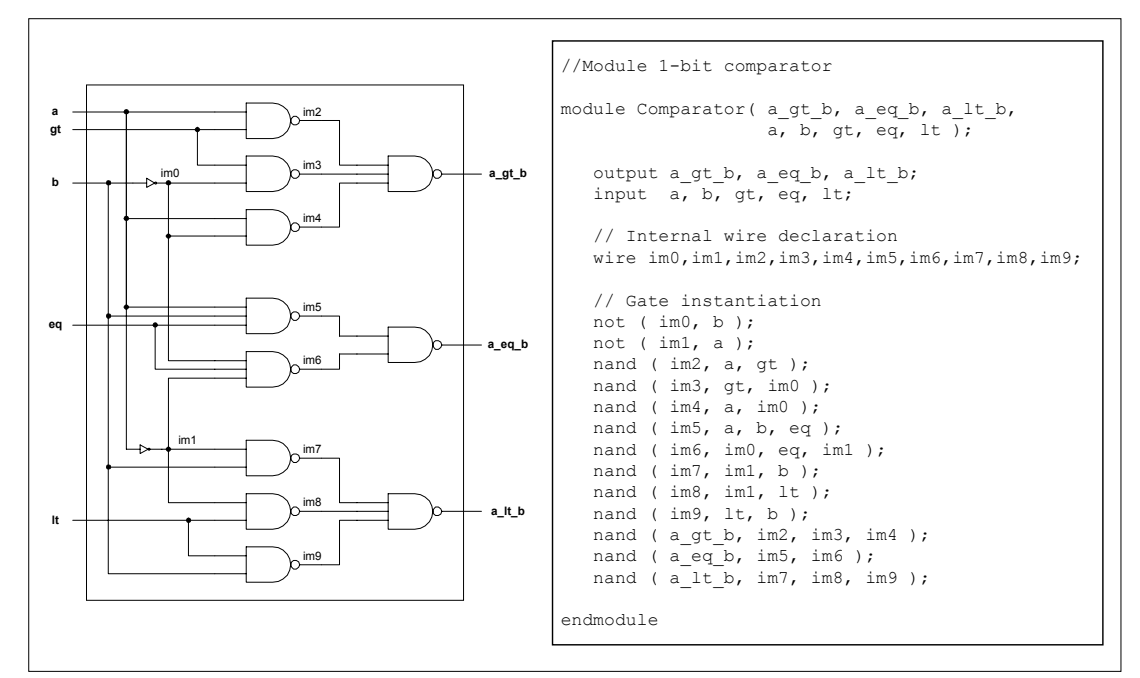

شكل -٩-١ نقشة شماتيك مقايسهگر تك بيتي قابل توسعه در سطح گيت و كد Verilog مربوطه

### **٢-٥ تاخير گيتها**

تاكنون گيتهايي كـه در نظـر گرفتيـم حـالت ايـدهآل داشـتند، يعنـي بـه محـض تغيـير ورودي بـدون هيـچ تـاخيري خروجـي تغيـير پيـدا ميكـرد. ولـي در مدارهـاي عملـي وضعيـت بـه اينصـورت نيسـت. تعييـن تـاخير براي گيتها اجــازه ميدهـد شبيهسـازي مدارهـا حـالت واقعيتـري بـهخود بگـيرد. مقـادير تـاخير در Verilog بـا علامت # شــروع ميشـود.

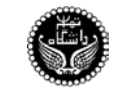

- **Turn-Off, Fall, Rise تاخيرهاي ١-٢-٥**
- هرگونه تغيير در خروجي گيــت از z ,x 0, بـه 1 بـا تـاخير Rise انجـام ميشـود. • هرگونه تغيير در خروجي گيــت از z ,x 1, بـه 0 بـا تـاخير Fall انجـام ميشـود. • هرگونه تغيير در خروجــي گيـت بـه z بـا تـاخير Off-Turn انجـام ميشـود. • اگر خروجي گيت به x تغيير وضعيـت بدهـد، مينيمـوم ايـن سـه تـاخير در نظـر گرفتـه ميشـود. • به هنگام نمونهســازي از گيـت اگـر : • فقط يك تاخير مشخص شود، ايـن مقـدار بـراي تمـام تاخيرهـا درنظـر گرفتـه ميشـود. • دوتـاخير مشـخص شـود، بـه ترتيـب بـراي تاخيرهـاي Rise و Fall در نظـر گرفتـه ميشــوند و
- تاخير Off-Turn برابر مينيمــوم ايـن دو مقـدار در نظـر گرفتـه ميشـود. • سـه تـاخير مشـخص شـود، بـه ترتيـب بـــراي تاخيرهــاي Rise و Fall و Off-Turn در نظــر
- گرفته ميشــوند.

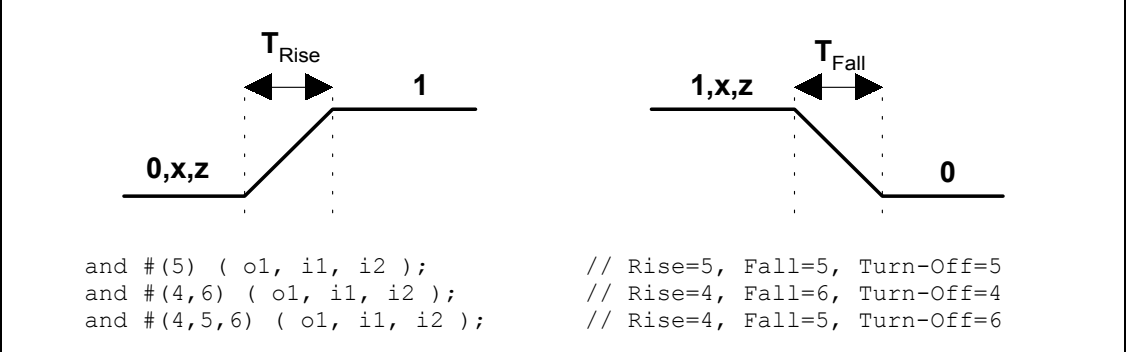

### **Min/Typ/Max مقادير ٢-٢-٥**

در Verilog هـر يـك از تاخيرهـا داراي يـك مقـدار مينيمـــوم، يــك مقــدار معمولــي و يــك مقــدار ماكزيموم است. ايــن تاخيرهـا داراي شـكل كلـي Max : Typ : Min هسـتند. انتخـاب يكـي از ايـن تاخيرهـا در زمان اجرا صــورت مـيگـيرد. مثـلا در بعضـي شبيهسـازها وقتـي اجـرا بـا سـوئيچ maxdelay+ انجـام شـود، براي تمام گيتها مقـدار مـاكزيموم تاخيرهـا در نظـر گرفتـه ميشـود.

```
// R=Rise Dealy F=Fall Dealy T=Turn-Off Delay
// One delay is specified
// if +mindelay, R = F = T = 4// if +typdelay, R = F = T = 5// if +\text{maxdelay}, R = F = T = 6and #(4:5:6) ( o1, i1, i2 );
// Two delays are specified
// if +mindelay, R = 3, F = 5, T = min(3, 5)// if +typdelay, R = 4, F = 6, T = min(4, 6)// if +maxdelay, R = 5, F = 7, T = min(5, 7)and #( 4:5:6, 5:6:7 ) ( o1, i1, i2 );
```
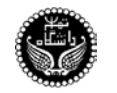

تهيه كننده: ســعيد صفـري

```
// Three delays are specified
// if +mindelay, R = 2, F = 3, T = 4// if +typdelay, R = 3, F = 4, T = 5// if +maxdelay, R = 4, F = 5, T = 6and #( 2:3:4, 3:4:5, 4:5:6 ) ( 01, i1, i2 );
```
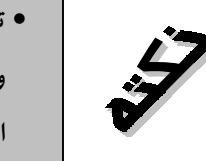

• **توجه كنيد كه تاخير گيتها فقط به هنگام شبيهسازي مدارها مفيــد هسـتند، و وقتي هدف سنتز مدار ميباشد به هيچوجه نبايد از تاخير در توصيـف مـدار استفاده شود.** 

# **٦ مدلسازي در سطح جريان داده**

در مدلسازي در سـطح جريـان داده بـه نحـوة انتقـال اطلاعـات بيـن ثباتـها و پـردازش اطلاعـات اهميـت ميدهيـم. در ايـن قسـمت بـه چگونگـــي مدلســازي در ســطح جريــان داده در زبــان Verilog و مزايــاي آن ميپردازيـم.

### **Continuous Assignment ١-٦**

توسط اين دستور ميتــوان يـك مقـدار را روي يـك net درايـو كـرد. شـكل كلـي ايـن دسـتور بصـورت زير اسـت :

assign <signal\_strength> <delay> assignment\_lists;

• **در مورد اين دستور بايد توجه داشت كه اين دستور همواره فعال است و هرگاه يكــي از اپرندهاي سمت راست دستور تغيير كند، كل عبارت سمت راست مجددا ارزيابي شده در متغير سمت چپ قرار ميگيرد.**  • **سمت چپ اين دستور بايد يك متغير يا يك بردار از نوع net و يا الحاقي از اين دو نـوع باشد.** 

```
// A dataflow description of a 2 inputs and gate
module myand( out, i1, i2 );
     output out;
     input i1, I2;
     assign out = i1 & i2;
endmodule
```
## **Implicit Continuous Assignment ٢-٦**

در ايـن روش بجـاي اينكـه يـك متغـير را از جنـس net تعريـف كنيـم و سـپس توسـط دســتور assign يك مقدار را روي آن درايو كنيــم، ميتوانيـم ايـن عمـل را در هنگـام تعريـف متغـير net انجـام دهيـم.

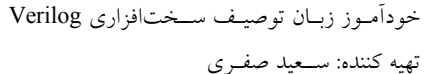

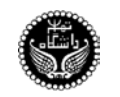

```
wire out;
assign out = i1 \alpha i2;
// are same as
wire out = i1 \& i2;
```
### **٣-٦ تاخيرها**

همانطوركه در سطح گيت ديديــم تاخيرهـا بـراي ايـن اسـتفاده ميشـوند كـه عملكـرد مـدار بـه واقعيـت نزديكتر باشد. در سطح جريــان داده نـيز ميتـوان بـراي assignment هـا تـاخير مشـخص نمـود.

### **١-٣-٦ تاخير با قاعده**

در اينحـالت يـك تـاخير را پــس از assign و قبــل از net ميآوريــم. هــر تغيــيري كــه در يكــي از سيگنالهاي سمت راست رخ دهد، بــاعث ميشـود پـس از گذشـت زمـان تـاخير، عبـارت سـمت راسـت مجـددا ارزيابي شود و سپس در متغــير سـمت چـپ قـرار گـيرد. بـه ايـن ترتيـب تـاخيري كـه در اينجـا داريـم، از نـوع Inertial اسـت و ايـن امـر بـاعث ميشـود كـه پالسـهايي بـا عـرض كمـتر از مقـدار تـاخير مشـخص شـده بــه خروجي منتشر نشود. ايــن امـر در شـكل ١٠-١ نمـايش داده شـده اسـت.

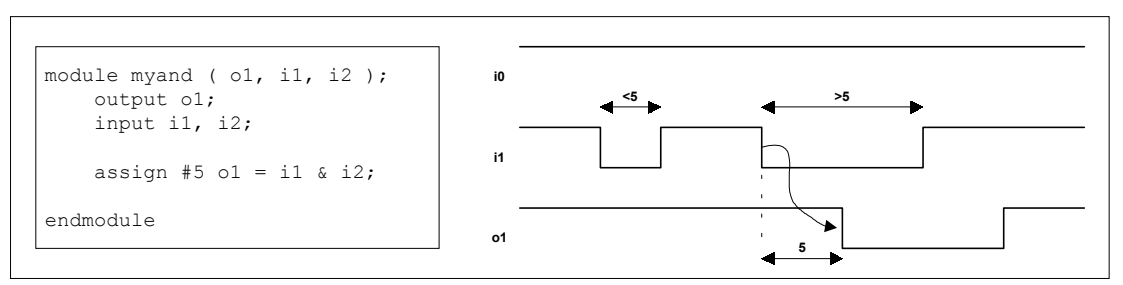

```
شكل -١٠-١ تاخير انتشار Inertial
```
#### **٢-٣-٦ تاخير ضمني**

دراينحـالت تـاخير و assignment روي يـك net بـه هنگـام تعريـف آن net مشـخص ميشــود.

```
wire out;
assign #5 out = i1 & i2;
// are same as
wire #5 out = i1 & i2;
```
### **٣-٣-٦ تاخير به هنگام تعريف net**

دراينحـالت بـه هنگـام تعريـف net تـاخير مـورد نظـر را بــراي آن مشــخص ميكنيــم. از ايــن پــس هرتغييري كه روي اين net انجام شـود، بـا تـاخير مشـخص شـده اعمـال ميشـود. بـايد توجـه داشـت كـه ايـن امر در مورد مدلسازي در سطح گيــت نـيز قـابل اسـتفاده اسـت.

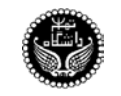

wire #5 out; assign out = i1 & i2;

## **٤-٦ عبارات، اپراتورها و اپرندها**

- يك عبـارت از تركيـب اپرندهـا و اپراتورهـا سـاخته ميشـود.
- يك اپرند ميتواند يكـي از انـواع دادهاي باشـد كـه در بخـش ٢-١ بـه آن اشـاره شـد.
- اپراتورهـا روي اپرندهـا عمليـاتي را انجـام ميدهنـد تـا نتيجـــة مطلــوب بدســت آيــد. ليســت اپراتورهـاي موجـود در Verilog در جـدول ٥-١ آمـده اســت.

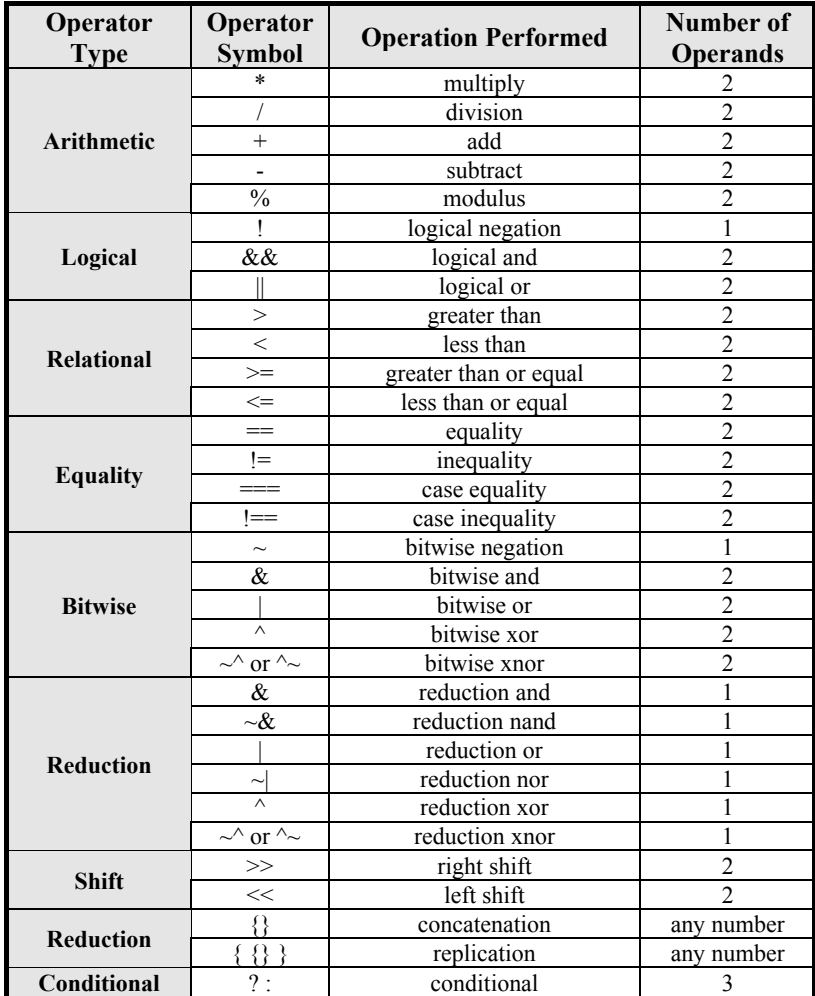

جدول -٥-١ ليست اپراتورهاي Verilog براي مدلسازي در سطح جريان داده

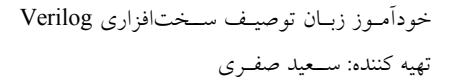

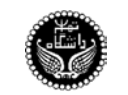

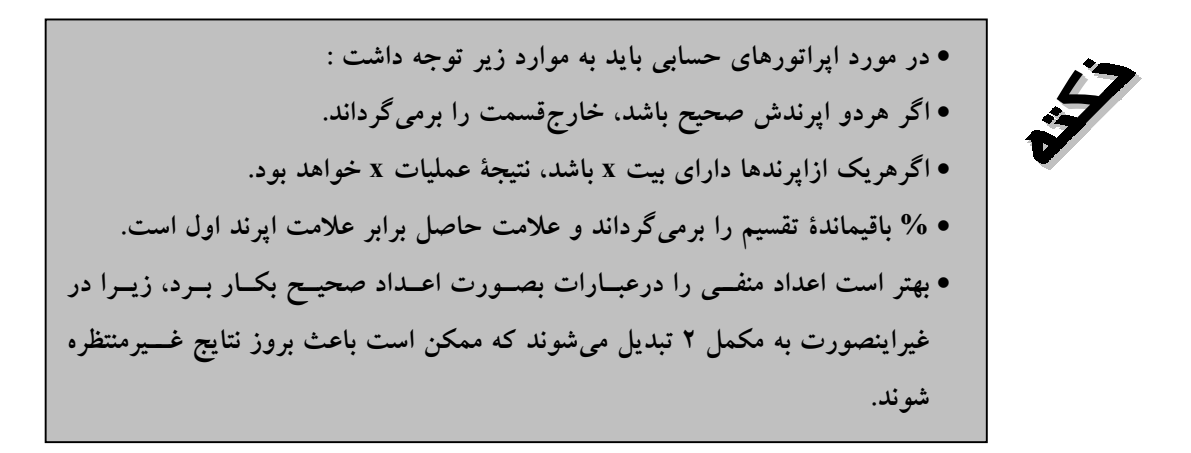

 $A = 4'$ b0011;  $B = 4'$ b0100;  $D = 6$ ;  $E = 4$ ; A\*B // Evaluated to 4'b1100 D/E // Evaluated to 1 A+B // Evaluated to 4'b0111 B-A // Evaluated to 4'b0001 //--------------------------------------------------------  $in1 = 4'$ b101x;  $in2 = 4'$ b1010; sum = in1 + in2;  $// Evaluate d to 4'x$ //--------------------------------------------------------- -7 % 2 // Evaluated to -1, take sign of the first operand 7 % -2 // Evaluated to +1, take sign of the first operand

• **در مورد اپراتورهاي منطقي بايد به موارد زير توجه داشت :**  • **نتيجة اپراتورهاي منطقي يك بيت است : 0 نادرست، 1 درست، x نامعلوم.**  • **اگر اپرند 0 باشد معادل نادرست، اگر 1 باشد معادل درست و اگر x باشــد معادل نامعلوم ارزيابي ميشود.** 

 $A = 3; B = 0;$ A && B // Evaluated to 0 ( False ) A || B // Evaluated to 1 ( True ) !A // Evaluated to 0 ( False ) //---------------------------------------------------------  $A = 2'bx0; B = 2'b10;$ A && B // Evaluated to x ( Unknown )

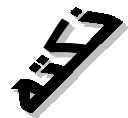

• **در مورد اپراتورالحاق بايد به موارد زير توجه داشت :** 

- **اپرندها حتما بايد اعداد اندازهدار باشند تـا Verilog قـادر بـه محاسـبة اندازة نتيجه باشد.**
- **اپرندها ميتوانند net ، reg ، برداري از net ، reg يا اعــداد انـدازهدار باشند.**

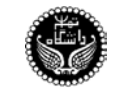

```
A = 1'b1; B = 2'b00; D = 2'b10; C = 3'b110;y = {B, C}; // Result y is 4'b0010
y = { A, B, C, D, 3'6001 }; // Result y is 11'b1_00_10_110_001
y = { A, b[0], C[1] }; // Result y is 3'b101
```
• **در مورد اپراتورتكرار بايد به موارد زير توجه داشت :**  • **يك ثابت تكرار مشخص ميكند كه چندبار عدد داخــل {} بـايد تكـرار شود.** 

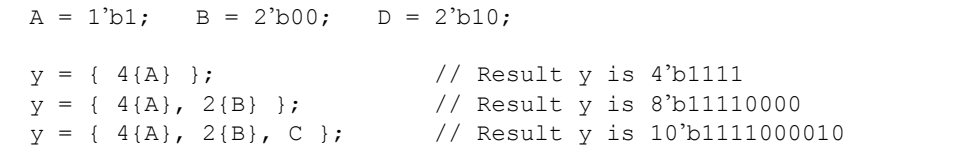

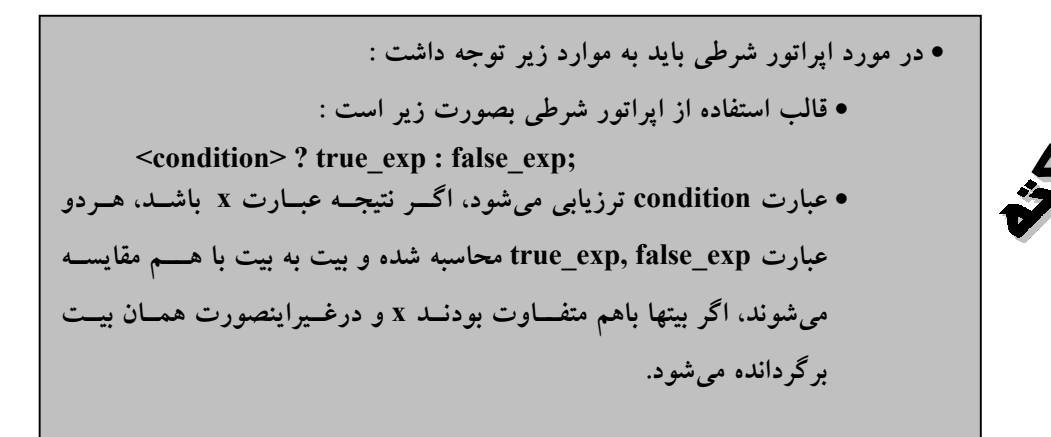

// Models functionality of a tri state buffer assign addr\_bus = drive\_enable ? addr\_out : 32'bz;

\n- \n
$$
\cdot
$$
 در مورد اپراتورهای تساوی باید به موارد زیر توجه داشت :\n یکییت از یکی از اپرندها ۲ یا 7 یا 8 - نتیجه ۵=-5 ہ برابر 0 یا 1 یا ۲ است. اگر یک بیت از یکی از اپرندها ۲ یا 7 یا 7\n یشند، نتیجه ۲ میشود.\n یک ۱۰ تیت با مم مقایسه میشوند. یشند، نتیجه ۲ میشود.\n ۰۰ تیتیه ۲ میشود.\n ۱۰ تیتیه ۱۰ میشود.\n ۱۰ تیتیه ۱۰ میشود.\n ۱۰ تیتیه ۱۰ میشود.\n ۱۰ تیتیه ۱۰ میشود.
\n- \n نتیجه ۲۰ میشود.
\n- \n نتیجه ۲۰ میشود.
\n- \n نتیجه ۲-1-۱۹ برابر 0 یا 1 است. ۱۵ ریت به بیت با هم مقایسه میشوند.
\n

تهيه كننده: ســعيد صفـري

```
A = 3; B = 3;X = 4' b1010; \quad Y = 4' b1101;Z = 4'b1xzz; M = 4'b1xzz; N = 4'b1xxx;
A = B // Result is logical 0
A != B // Result is logical 1<br>X == Z // Result is x
X == Z // Result is x<br>Z == M // Result is 1
Z == M // Result is logical 1<br>Z == N // Result is logical 0
Z == N // Result is logical 0<br>
M := M // Result is logical 1
                 // Result is logical 1
```
• **در مورد اپراتورهاي كاهشي (reduction (بايد به موارد زير توجه داشت :**  • **اين اپراتورها داراي يك اپرند هستند و عمليات بيتي مشــخص شـده را روي تكتك اعضاي بردار اپرند آن انجـام داده و يـك بيـت را بعنـوان نتيجه برميگرداند.** 

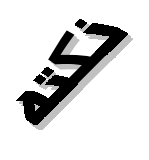

```
x = 4'b1010;
&x // Equivalent to 1 & 0 & 1 & 0, Result is 1'b0
|x // Equivalent to 1 \mid 0 \mid 1 \mid 0, Result is 1'b0
\gammax // Equivalent to 1 \gamma 0 \gamma 1 \gamma 0, Result is 1'b0
```
حـال سـعي ميكنيـم بـا ذكـر چنـد مثـال بـه نحـوة مدلسـازي مدارهـاي ديجيتـال در سـطح جريــان داده بپردازيـم.

**مثال١** : يك مالتيپلكســر ٤ بـه ١ طراحـي كنيـد.

// Dataflow model of a 4-to-1 multiplexer module mux4 to 1 ( out, i0, i1, i2, i3, s1, s0 ); output out; input i0, i1, i2, i3, s1, s0; // Use nested conditional operator assign out = s1 ? ( s0 ? i3 : i2 ) : ( s0 ? i1 : i0 ); endmodule

**مثال٢** : يك جمعكنندة ٤ بيتــي طراحـي كنيـد.

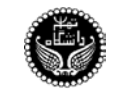

```
// Dataflow model of a 4-bit full adder
module fulladd4 ( sum, c out, a, b, c in );
     output [3:0] sum;
    output c out;
    input [3:0] a, b;
     input c_in;
     // Specify the function of a 4-bit full adder
    assign { c out, sum } = a + b + c in;
endmodule
```
مثال٣ : يك مقايسهكننده تك بيتــي قـابل توسـعه طراحـي كنيـد.

```
// Dataflow model of a cascadable 1-bit comparator
module Comparator ( a gt b, a eq b, a lt b, a, b, gt, eq, lt );
    output a gt b, a eq b, a lt b;
     input a, b, gt, eq, lt;
     // Specify the boolean function of a 1-bit comparator
    assign a gt b = (a \& gt) | (-b \& gt) | (a \& \sim b);
    assign a^{\overline{-e}} = ( a & b & eq ) | ( ~a & ~b & eq );
    assign a \overline{lt} b = ( ~a & lt ) | ( b & lt ) | ( ~a & b );
endmodule
```
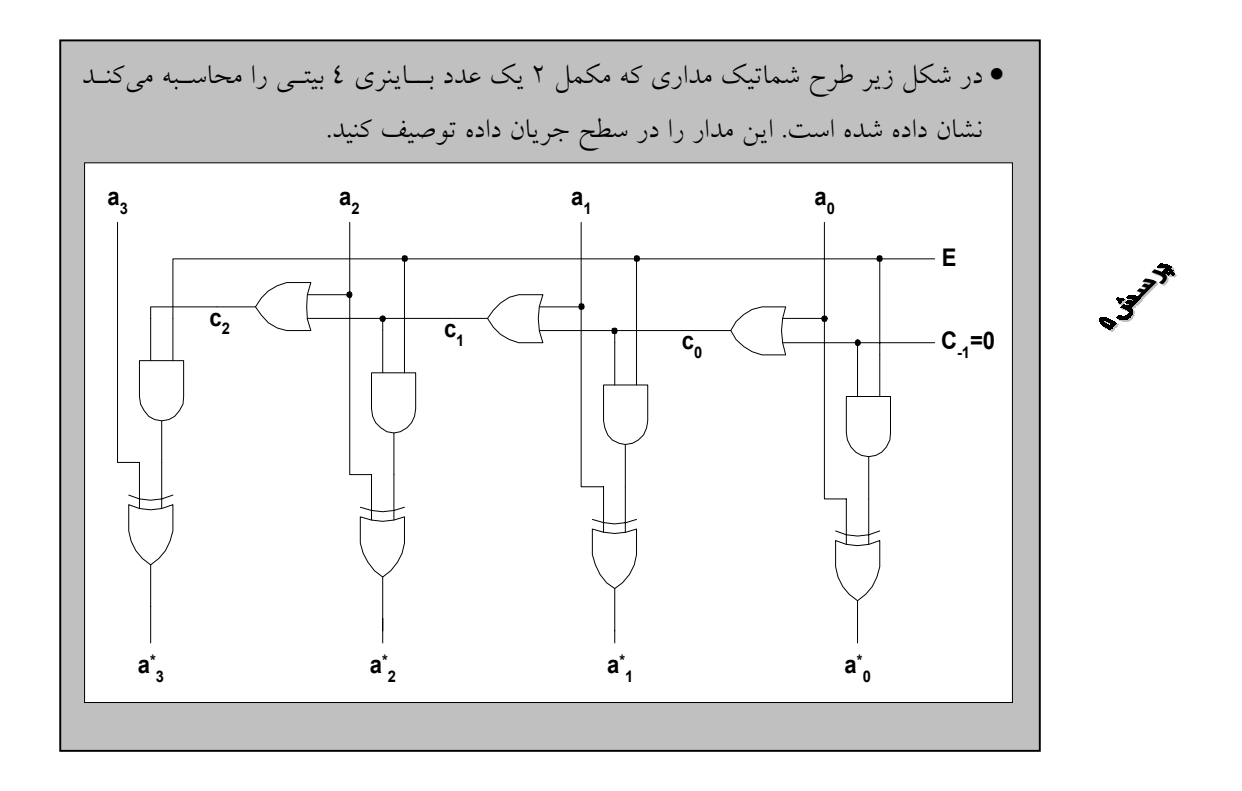

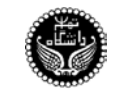

# **٧ مدلسازي در سطح رفتاري**

### **١-٧ بلوكهاي ساختيافته**

در Verilog دو بلـوك سـاختيافته وجـود دارد، initial ,always . ايـــن دســتورات پايــة مدلســازي در سـطح رفتـاري هسـتند و تمـام قسـمتهاي توصيـف رفتـــاري مــدار در ايــن بلوكــهاي ســاختيافته قــرار ميگيرند. اين بلوكــها داراي سـاختار ترتيبـي هسـتند.

### **١-١-٧ بلوك initial**

بلـوك initial در زمـان 0 شـروع شـده و فقـط يكبـار در شـروع شبيهسـازي اجـــرا ميشــود. چنانچــه بخواهيـم درون بلـوك initial چنديـن دسـتور داشـته باشـيم، بـايد بوسـيلة end begin آنـها را بلـــوك كنيــم. چنانچه چنديــن بلـوك initial داشـته باشـيم، تمـام بلوكـها در زمـان 0 بصـورت همزمـان اجـرا ميشـوند و هـر بلوك مستقل از ساير بلوكها خاتمـه مييـابد. اگـر قبـل از يـك دسـتور تـاخيري مشـخص شـود، آن دسـتور پـس از تاخير مشخص شده از زمــان فعلـي شبيهسـازي اجـرا ميشـود.

```
module stimulus;
    reg a, b, x, y, m;
     initial
        m = 1^{\circ}b0; initial
     begin
         #10 x = 1'b0;#10 y = 1'b1;
     end
     initial
     begin
        #5 a = 1^\circ b1;
         #10 b = 1'b0;
     end
     initial
         #50 $finish;
endmodule
// Time Statement executed
// 0 m = 1'b0;<br>
// 5 a = 1'b1;\frac{1}{10} 5 a = 1'b1;<br>\frac{1}{10} a = 1'b1;
\frac{1}{10} 10 x = 1'b0;<br>\frac{1}{10} 10 \frac{1}{100};
          30 b = 1'b0;
// 35 \t\t y = 1'b1;<br>// 50 \t\t 50 \t\t 5finish;50 $finish;
```
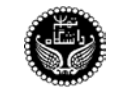

#### **٢-١-٧ بلوك always**

بلـوك always در زمـان 0 شـروع شـده و تمـام دســـتورات درون آن بطــور پيوســته اجــرا ميشــوند (مـانند يـك حلقـه). ايـن دسـتورات بـراي مدلسـازي يـك بلـوك از اعمـال كـه متواليـا در يـــك مــدار انجــام ميشوند، بكــار مـيرود.

```
module clock_gen;
   reg clk;
   initial
      clk = 1'b0;// Toggle clk every half cycle ( Period = 20 )
   always
      #10 clk = ~clk;
    initial
       #1000 $finish;
endmodule
```
### **Procedural Assignment ٢-٧**

اين دستور مقدار يــك متغـير reg ، صحيـح، حقيقـي يـا زمـان را تغيـير ميدهـد. مقـدار جديـد در متغـير باقي ميماند تا هنگاميكه يــك دسـتور ديگـر مقـدار آن را تغيـير دهـد. سـمت چـپ ايـن عبـارت ميتوانـد يكـي از موارد زير باشــد :

- يك متغير reg ، صحيح، حقيقــي، زمـان يـا عنـاصر حافظـه
	- يـك Select-Bit از ايـن متغيرهــا
	- يـك Select-Part از ايـن متغيرهــا
		- الحاقي از مــوارد فـوق

#### **Blocking Assignment ١-٢-٧**

اين دستورات به همــان ترتيبـي كـه مشـخص شـدهاند اجـرا ميشـوند، يعنـي بـدون كـامل شـدن اجـراي يك دستور، دستور بعدي اجرا نميشود. اپراتــوري كـه بـراي ايـن امـر بكـار مـيرود = اسـت.

```
initial
begin
    // These statements are executed at time 0 sequentially
  x = 0; y = 1; z = 1;count = 0;reg a = 16'h0000; reg b = reg a;
   // This statement is executed at time 15
  #15 reg a[2] = 1'b1;
```
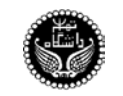

```
 // These statements are executed at time 25 sequentially
   #10 reg b[15:13] = { x, y, z };
   count = count +1;
end
```
### **Nonblocking Assignment ٢-٢-٧**

در اين روش كليــة دسـتورات بـراي اجـرا زمـانبندي ميشـوند، بـدون اينكـه منتظـر كـامل شـدن اجـراي يك دستور باشيم. اپراتوري كه بــراي ايـن امـر بكـار مـيرود => اسـت.

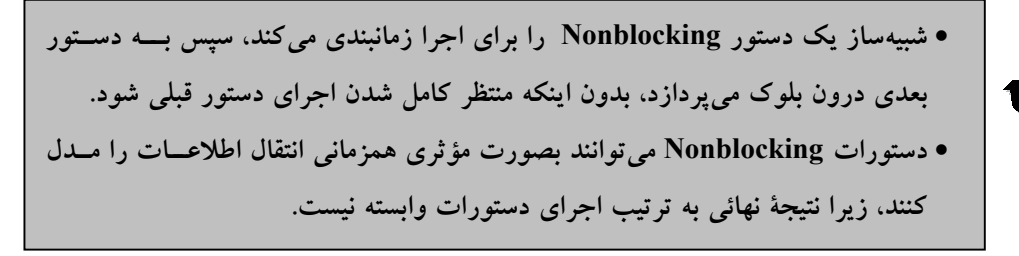

```
initial
begin
   x = 0; y = 1; z = 1;count = 0;
   reg_a = 16'h0000; reg_b = reg_a; // This statement is scheduled to execute after 15 time units
  reg a[2] \leq #15 1'b1;
    // This statement is scheduled to execute after 10 time units
   reg b[15:13] \leq #10 { x, y, z };
    // This statement is scheduled to execute without any delay
   count \leq count + 1;
end
```
### **٣-٧ كنترل زمان**

در Verilog چنانچــه دســتورات كنــترل زمــان موجــود نباشــد، شبيهســازي انجــام نميشـــود. در Verilog سه نـوع كنـترل زمـان وجـود دارد :

### **١-٣-٧ كنترل زمان مبتني بر تاخير**

در ايـن روش يـك عبـارت، فاصلـة زمـاني بيـن رسـيدن بـه يـك دســتور تــا اجــراي آن را مشــخص ميكند. دو نوع كنترل زمان مبتنــي بـر تـاخير موجـود اسـت.

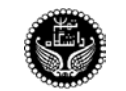

تهيه كننده: ســعيد صفـري

• **كنترل تاخير با قـاعده** : يـك تـاخير غـير صفـر در سـمت چـپ دسـتور آورده ميشـود. دراينحـالت عبارت سمت راســت پـس از گذشـت زمـان تـاخير، محاسـبه شـده درون عبـارت سـمت چـپ قـرار ميگـيرد.

```
initial
begin
  x = 0;#10 y = 1;#(4:5:6) q=0;
end
```
• **كنـترل تـاخير درون دسـتور** : يـك تـاخير غـير صفــر در ســمت راســت اپراتــور assignment آورده ميشـود. دراينحـالت عبـارت سـمت راسـت در زمـان فعلـي محاسـبه شـده، پـــس از گذشــت زمان تاخير درون عبارت سـمت چـپ قـرار مـيگـيرد.

```
initial
begin
  x = 0; z = 0;y = #5 x + z;end
// Is equivalent to
initial
begin
  x = 0; z = 0; temp = x + z;#5 y = temp;end
```
#### **٢-٣-٧ كنترل زمان مبتني بر رويداد**

يك رويــداد بـه معنـاي تغيـير مقـدار يـك reg يـا net اسـت. چـهارنوع كنـترل زمـان مبتنـي بـر رويـداد وجـود دارد.

- **كنـترل رويـداد بـا قـاعده** : علامـت @ بـراي مشـخص كـردن كنـترل رويـداد اسـتفاده ميشــود. دستورات مي تواننــد بــا تغيـير مقــدار يـك سـيگنال، بــا لبــهٔ بــالارونده يــا پــايين رونــدهٔ يـك سـيگنال اجـرا شـوند. لبـهٔ بـالارونده بـه معنـي يكـي از تغيـــيرات  $1, z \rightarrow 1; z \rightarrow 1$  و لبــهٔ بـالارونده بـه معنـي يكـي از تغيـيرات *z xzx*; ; , , → →→ 0 0 10 ميباشـــد.
	- $\mathcal{C}$  (clock) q = d;  $\mathcal{C}$  // Triggered with any change in clock<br> $\mathcal{C}$  (posedqe clock) q = d; // Triggered positive edge of clock // Triggered positive edge of clock  $\theta$  (negedge clock) q = d; // Triggered negative edge of clock  $q = \theta$  (posedge clock) d; // d is evaluated immediately and // assigned to q at negative edge of clock
- **كنترل رويداد با نام** : Verilog ايــن امكـان را بـراي مـا فراهـم سـاخته اسـت كـه يـك رويـداد را تعريف كنيم و در موقــع لـزوم آنـرا تريگـر كنيـم. تعريـف رويـداد بـا كلمـة كليـدي event و تريگـر كردن آن بـا <- انجـام ميشـود.

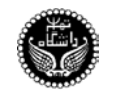

```
event rec_data;
always @(posedge clock)
begin
  if( last_data_packet ) ->rec_data;
end
always @(rec_data)
data buf = { data[0] , data[1], data[2], data[3] };
```
• **كنترل چند رويداد** : گــاهي اوقـات چنـد سـيگنال داريـم كـه تغيـير در يكـي از آنـها سـبب تريگـر شدن اجراي يك مجموعــه از دسـتورات ميشـود. ايـن امـر توسـط or كـردن رويدادهـا يـا سـيگنالها انجام ميشود. ليست رويــدادا يـا سـيگنالها بـه List Sensitivity مشـهور اسـت.

```
always @(posedge clock or reset)
begin
  if( reset ) q = 0;
   else q = d;
end
```
### **٣-٣-٧ كنترل حساس به سطح**

Verilog داراي ايـن قـابليت اسـت كـه اجـراي يـك دسـتور را تـا تحقـق يـك شـرط خاص بـه تعويــق بياندازيم، اين امـر توسـط دسـتور wait انجـام ميشـود.

```
always
   wait( count enable ) #20 count = count + 1;
```
## **٤-٧ دستور شرطي**

```
if( expr )
   true_st
else
   false st;
```
### **٥-٧ دستور case**

case ( expr ) case 1 : st1; case 2 : st2; ... case n : stn; defult : def\_st; endcase

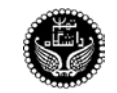

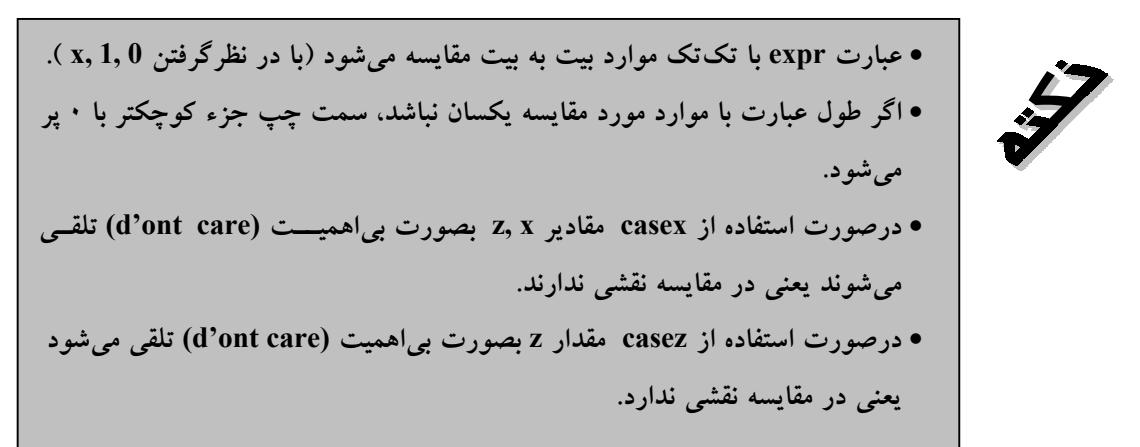

**٦-٧ حلقهها**

```
while( expr )
    st;
//---------------------------------------
for( init; end_cond; chang_control_var )
    st;
//---------------------------------------
repeat( number of iteration )
    st;
//---------------------------------------
forever
    st;
```
### **Tasks and Functions ٧-٧**

Task و تابع داراي تفاوتــهايي هسـتند كـه در جـدول ٦-١ نشـان داده شـده اسـت.

#### **Task ١-٧-٧**

بوسيلة endtask ... task مشــخص ميشـود. معمـولا در مـوارد زيـر اسـتفاده ميشـود.

- در پروسيجر تاخير، زمانبندي و يــا كنـترل زمـان وجـود داشـته باشـد.
- پروسيجر پارامتر خروجي نداشته باشــد و يـا بيـش از يـك پـارامتر خروجـي داشـته باشـد.
	- پروسيجر هيــچ پـارامتر ورودي نداشـته باشـد.

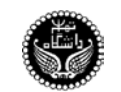

تهيه كننده: ســعيد صفـري

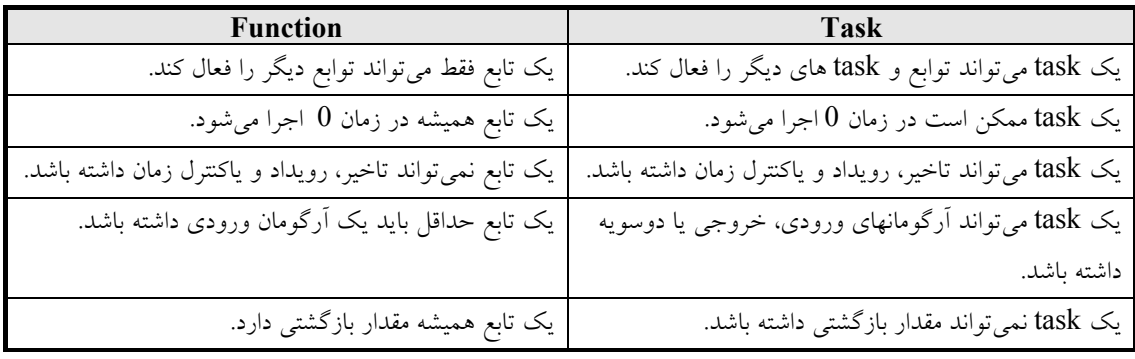

#### جدول -٦-١ تفاوتهاي Task و تابع

```
module operation;
    reg [15:0] A, B;
    reg [15:0] AB_AND, AB_OR, AB_XOR;
    always @(A or B) //whenever A or B changes in value
       bitwise_oper(AB_AND, AB_OR, AB_XOR, A, B);
    // Define task bitwise_oper
    task bitwise_oper;
      output [1\overline{5}:0] ab_and, ab_or, ab_xor; //outputs from the task
      input [15:0] a, b; //inputs to the task
    begin
     #20 ab and = a & b;
        ab_or = a \mid b;
         ab xor = a \land b;
    end
    endtask
endmodule
```
#### **Function ٢-٧-٧**

بوسيلة endfunction ... function مشـخص ميشـود. معمـولا در مـوارد زيـر اسـتفاده ميشـود.

- در پروسيجر تاخير، زمانبندي و يــا كنـترل زمـان وجـود نداشـته باشـد.
	- پروسيجر يك پــارامتر خروجـي داشـته باشـد.
	- پروسيجر حداقــل يـك پـارامتر ورودي داشـته باشـد.

```
function calc parity;
input [31:0] address;
begin
    // set the output value appropriately. Use the implicit
    // internal register calc_parity.
   calc parity = \landaddress; //Return the ex-or of all address bits.
end
endfunction
```
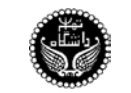

## **٨-٧ طراحي مدارهاي تركيبي در سطح رفتاري**

براي طراحــي مدارهـاي تركيبـي در سـطح رفتـاري، بـايد تمـام وروديهـاي مـدار را در ليسـت حسـاس بدنهي always ذكر كرد. بــه هنگـام توصيـف مـدار بـايد توجـه داشـت كـه تمـام شـرطهاي if بـايد داراي else باشند تا از ايجاد مدار ترتيبــي جلـوگـيري شـود.

**مثال** : يك مالتيپلكســر ٤ بـه ١ طراحـي كنيـد.

```
// Behavioral model of a 4-to-1 multiplexer
module mux4 to 1 ( out, i0, i1, i2, i3, s1, s0 );
    output \overline{\text{out}};
     reg out;
     input i0, i1, i2, i3, s1, s0;
     always @( i0 or i1 or i2 or i3 or s1 or s0 )
     begin
         case { s1, s0 }
             2'b00 : out = i0;
            2'b01 : out = i1;
             2'b10 : out = i2;
             2'b11 : out = i3;
            defualt : out = 1'bx;
         endcase
     end
endmodule
```
**٩-٧ طراحي مدارهاي ترتيبي در سطح رفتاري**

طراحي مدارهاي ترتيبي را بـا اسـتفاده از چنـد مثـال بيـان ميكنيـم. **مثال ١** : يك FF-D حساس بــه لبـهي بـالارونده بـا reset سـنكرون طراحـي كنيـد.

```
// Behavioral model of a d-ff with synchronous reset
module d ff ( d, clk, rst, q );
     input d, clk, rst;
     output q;
     reg q;
     always @( posedge clk )
     begin
        if (rst)
          q = 1' b0; else
           q = d; end
endmodule
```
**مثال ٢** : يك FF-D حساس بــه لبـهي بـالارونده بـا reset آسـنكرون طراحـي كنيـد.

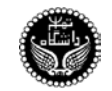

```
// Behavioral model of a d-ff with asynchronous reset
module d ff ( d, clk, rst, q );
     input d, clk, rst;
     output q;
     reg q;
     always @( posedge clk or posedge rst)
     begin
        if (rst)
          q = 1' b0; else
           q = d; end
endmodule
```
**مثـال ٣** : يـك شـمارندهي ٤ بيتـي بـا پايـههاي سـنكرون d\_u ,ld و پايــهي rst آســنكرون طراحــي

كنيد كه با لبـهي پـايينروندهي clk كـار كنـد.

```
// Behavioral model of a up/down counter
module counter ( clk, ld, rst, u_d, d_in, q );
 input clk, ld, rst, u_d;
     input [3:0] d_in;
    output [3:0] q;
    reg [3:0] q;
     always @( negedge clk or posedge rst)
     begin
        if (rst)
          q = 4' b0000; else if( ld )
          q = d in;
        else if( u_d )
          q = q + 1; else
          q = q - 1; end
endmodule
```
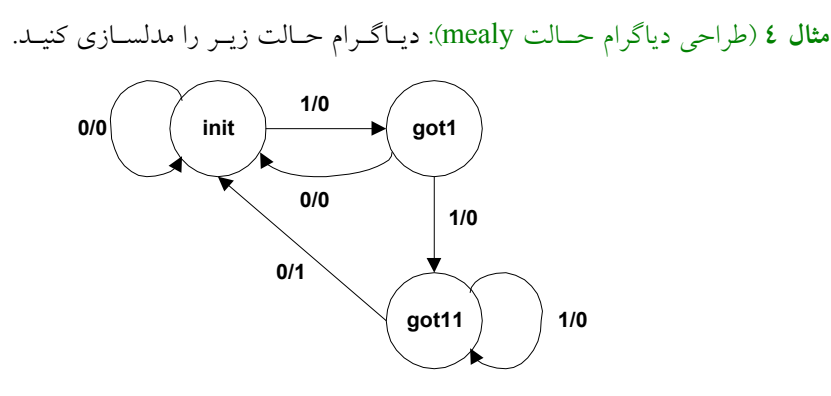

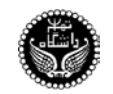

```
// Mealy state machine
define init 2'd0<br>
define got1 2'd1
define got1 2'd1<br>
define got11 2'd2
`define got11
module seq detector ( clk, x, rst, y );
     input clk, x, rst;
     output y;
     reg [1:0] cur_state;
     always @( posedge clk )
     begin
        if ( rst )
          cur state = \ininit;
else case ( cur state )
`init : cur_state = x ? `got1 : `init;
          `got1 : cur_state = x ? `got1 : `init;
          \gammagot11 : cur_state = x ? \gammagot11 : `init;
        endcase
     end
    assign y = (cur state==`got11 & & x==1'b0) ? 1'b1 : 1'b0;endmodule
```
**مثال ٥** : دياگرام حالت مثـال ٤ را بـا اسـتفاده از مـدل هـافمن مدلسـازي كنيـد.

```
// Mealy state machine (Hufmann Model)
define init 2'd0<br>
define got1 2'd1
define got1 2'd1<br>
define got11 2'd2
`define got11
module seq_detector ( clk, x, rst, y );
    input \bar{c}lk, x, rst;
     output y;
     reg [1:0] present_state, next_state;
     always @( posedge clk )
         if(rst)
             present_state = `init;
          else
            present state = next state;
     always @( present_state or x )
     begin
         case ( present state )
            `init : next state = x ? `got1 : `init;
           \text{`got1} : next_state = x ? \text{`got11} : \text{`init};\gammagot11 : next_state = x ? \gammagot11 : `init;
        endcase
     end
    assign y = (present state==`got11 && x==1'b0) ? 1'b1 : 1'b0;
endmodule
```
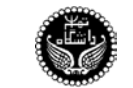

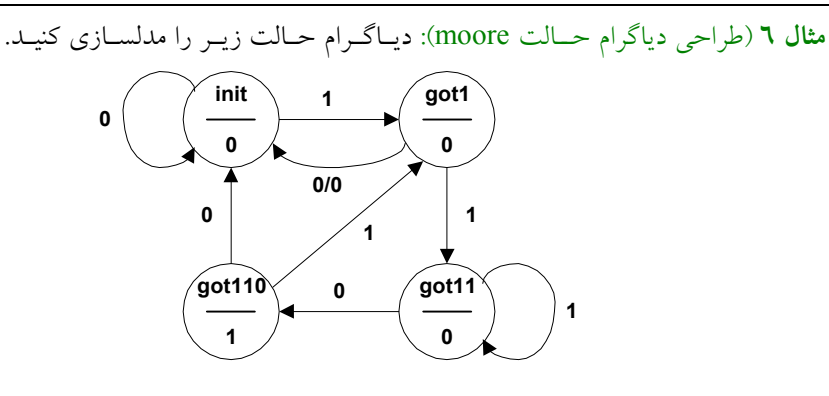

```
// Moore state machine
define init 2'd0<br>
define got1 2'd1
`define got1
define got11 2'd2<br>
define got110 2'd3
\text{`define got}110module seq detector ( clk, x, rst, y );
     input clk, x, rst;
     output y;
    reg [1:0] cur_state;
     always @( posedge clk )
     begin
        if ( rst )
           cur_state = `init;
       else case ( cur state )
           `init : cur state = x ? `got1 : `init;
 `got1 : cur_state = x ? `got11 : `init;
 `got11 : cur_state = x ? `got11 : `got110;
\gammagot110 : cur state = x ? \gammagot1 : `init;
        endcase
     end
    assign y = (cur state==`got110) ? 1'b1 : 1'b0;endmodule
```
**مثال ٧** : دياگرام حالت مثـال ٦ را بـا اسـتفاده از مـدل هـافمن مدلسـازي كنيـد.

```
// Moore state machine (Hufmann Model)
define init 2'd0<br>
define got1 2'd1
define got1 2'd1<br>
define got11 2'd2
define got11 2'd2<br>
define got110 2'd3
\degreedefine got110module seq_detector ( clk, x, rst, y );
     input clk, x, rst;
     output y;
    reg [1:0] present state, next state;
     always @( posedge clk )
         if(rst)
            present state = `init;
          else
            present state = next state;
```
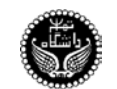

```
تهيه كننده: ســعيد صفـري
```

```
 always @( present_state or x )
    begin
       case ( present state )
          `init : next state = x ? `got1 : `init;
 `got1 : next_state = x ? `got11 : `init;
 `got11 : next_state = x ? `got11 : `got110;
\gammagot110 : next_state = x ? \gammagot1 : \gammainit;
       endcase
    end
   assign y = (present state==`got110) ? 1'b1 : 1'b0;
endmodule
```
**مثـال٨** : فـرض كنيـد در يـك سيسـتمي يـك پروسـس توليـد كننـده و يـك پروسـس مصـــرف كننــده وجـود دارد. ميخواهيـم Handshake بيـن ايـــن دو پروســس را بــه نوعــي مدلســازي كنيــم. سيســتم بــه اينصـورت عمـل ميكنـد كـه ابتـدا پروسـس توليدكننـده دادهاي را توليـد ميكنـد، پروسـس مصـرف كننـده ايــن داده را مصـرف ميكنـد. ماداميكـه پروسـس مصـرف كننـده داده را مصـرف نكـــرده، پروســس توليدكننــده دادة بعدي را توليــد نميكنـد.

```
module producer( dataOut, prodReady, consReady )
   output [7:0] dataOut;
    output prodReady;
    reg [7:0] dataOut;
    reg prodReady;
    input consReady;
always
   begin
      prodReady = 0; // Indicate nothing to transfer
       forever
       begin
          // ... Prduce data and put into temp
          // Wait for consumer ready
         wait(consReadv) dataOut = $random;
          // Indicate ready to transfer
          prodReady = 1;
          // Finish handshake
         wait( !consReady ) prodReady = 0;
       end
    end
endmodule
module consumer( dataIn, prodReady, consReady )
   input [7:0] dataIn;
    input prodReady;
    output consReady;
   reg consReady;
    reg [7:0] dataInCopy;
```
تهيه كننده: ســعيد صفـري

```
 always
    begin
      \text{consReady} = 1; // Indicate nothing to transfer
       forever
       begin
         wait( prodReady ) dataInCopy = dataIn;
          // Indicate value consumed
         consReady = 0; // ... munch on data
          // Complete handshake
          wait( !prodReady ) consReady = 1;
       end
    end
endmodule
// Top-level Producer-Consumer process
module ProducerConsumer;
    wire [7:0] data;
    wire pReady, cReady;
    producer p( data, pReady, cReady );
   consumer c( data, pReady, cReady );
endmodule
```
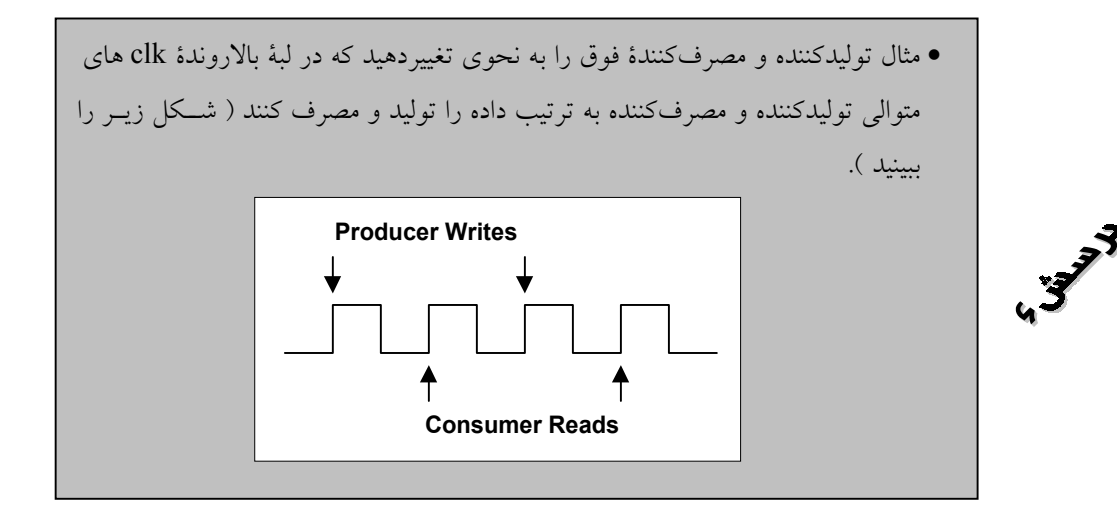

# **٨ مدلسازي در سطح سوئيچ**

در Verilog بـراي انجـام مدلسـازي در سـطح سـوئيچ سـاختارهايي از پيـش تعبيـه شـده اسـت، كــه در اين قسمت به آنها مــيپردازيـم.

## **MOS, CMOS سوئيچهاي ١-٨**

در شكل ١١-١ اين سـوئيچها و جـدول صحـت آنـها نمـايش داده شـده اسـت.

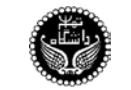

تهيه كننده: ســعيد صفـري

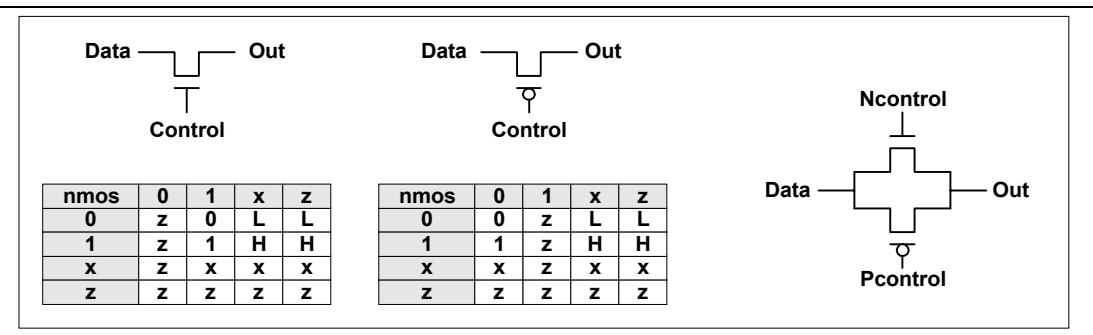

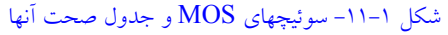

```
nmos n1 ( out, data, control );
pmos ( out, data, control );
cmos c1 ( out, data, ncontrol, pcontrol );
```
### **٢-٨ سوئيچهاي دوسويه**

در شكل ١٢-١ ســوئچهاي دوسـويه نمـايش داده شـده اسـت.

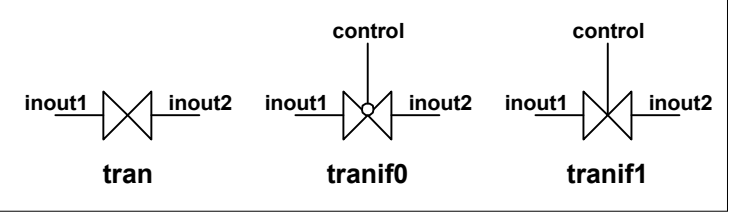

شكل ١-١١- سوئيچهاي MOS و جدول صحت آنها

tran t1 ( inout1, inout2 ); tranif0 ( inout1, inout2, control ); tranif1 ( inout1, inout2, control );

### **٣-٨ تغذيه و زمين**

به هنگام اســتفاده از سـوئيچها بـه منبـع تغذيـه و زميـن ( Vdd ,Vss ( نيـاز داريـم. بـراي ايـن منظـور دو كلمة كليدي 1supply 0,supply بــه ترتيـب بـراي Vdd ,Vss درنظـر گرفتـه شـده اسـت.

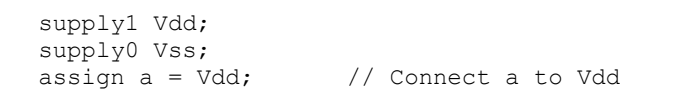

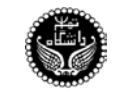

## **٤-٨ سوئيچهاي مقاومتي**

درحـالات قبـل سـوئيچها ايـدهآل فـرض شـده بودنـد، يعنـي هيچگونـه تضعيفـي در سـيگنال عبــوري از سوئيچ مشــاهده نميشـد. ولـي در سـوئيچهاي مقـاومتي قـدرت سـيگنال عبـوري از سـوئيچ مطـابق جـدول ٧-١ تغيير ميكند. سوئيچهاي مقاومتي با افــزودن يـك r بـه ابتـداي نـام سـوئيچهاي معمولـي بدسـت ميآينـد.

```
rnmos, rpmos // Resistive nmos,pmos switches
rcmos // Resistive cmos switch
rtran, rtranif0, rtranif1 // Resistive tran,tranif0,tranif1 switches
```
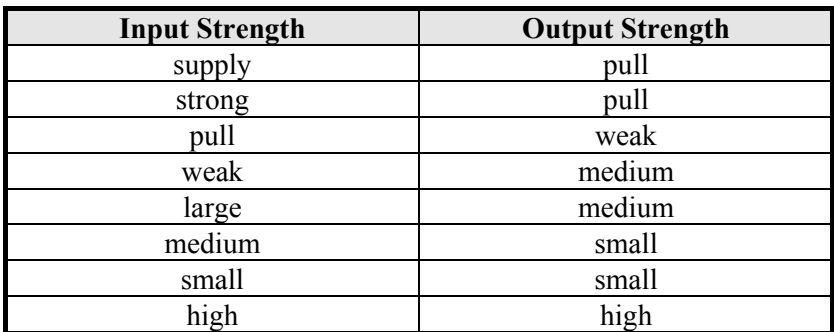

جدول ١-٧- جدول تضعيف سيگنال سوئيچهاي مقاومتي

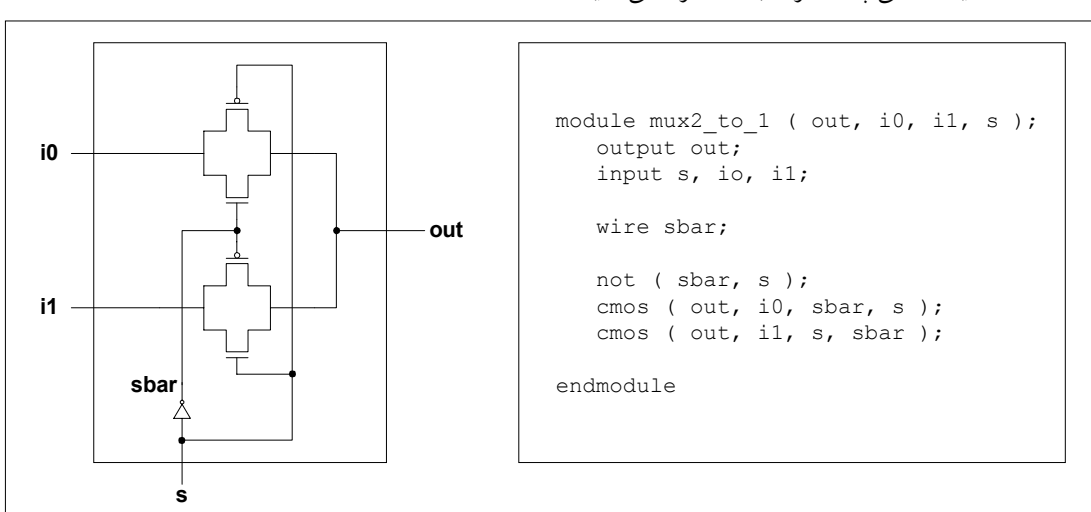

**مثال** : يك مالتي پلكســر ٢ بـه ١ طراحـي كنيـد.